# МИНИСТЕРСТВО ОБЩЕГО И ПРОФЕССИОНАЛЬНОГО ОБРАЗОВАНИЯ РОСТОВСКОЙ ОБЛАСТИ

# f OCyAAPCTBEHHOE BIOIXETHOE IIPO@ECCI4OHAJIbHOE ОБРАЗОВАТЕЛЬНОЕ УЧРЕЖДЕНИЕ РОСТОВСКОЙ ОБЛАСТИ «ШАХТИНСКИЙ ТЕХНИКУМ ДИЗАЙНА И СЕРВИСА «ДОН-ТЕКС»

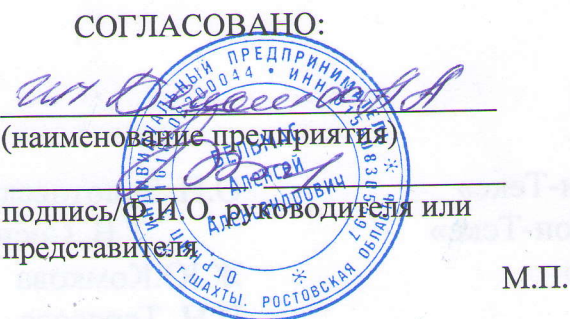

COFJIACOBAHO:

,

Rico your (наименование предприятия) forelever encel EO OFG подпись/ Ф.И.О. руководителя илипредставителя  $M.\Pi$ 

**УТВЕРЖИАЮ** PO ... ADH 5155011910 HALLAS CH. Сударкин **11/2500 - 22 CENT**  $\sum_{i=1}^n a_i$ **THR +1212105515 HW** NNHNETER SO NEWSTER

ОСНОВНАЯ ПРОФЕССИОНАЛЬНАЯ ОБРАЗОВАТЕЛЬНАЯ ПРОГРАММА . ПОДГОТОВКИ КВАЛИФИЦИРОВАННЫХ РАБОЧИХ, СЛУЖАЩИХ ПО ПРОФЕССИИ

09.01.03 «Мастер по обработке цифровой информации»

Квалификация: оператор электронновычислительных и вычислительных машин

Форма обучения - очная.

Нормативный срок обучения - 2 года 10 Mec.

на базе основного общего образования.

г. Шахты

2020 г

Программа подготовки квалифицированных рабочих, служащих 09.01.03 «Мастер по обработке цифровой информации»

### Организация - разработчик: ГБПОУ РО «Дон - Текс»

# Авторы ППКРС:

Преподаватель ГБПОУ РО «Дон-Текс» Ж.Ю.Комкова Зам. директора по УР ГБПОУ РО «Дон-Текс» Зам. директора по УПР ГБПОУ РО «Дон-Текс» Мастер п/о ГБПОУ РО «Дон-Текс» Мастер п/о ГБПОУ РО «Дон-Текс»

О.И. Золотовская T.B. Сосикова И.Н. Тарасова И.В. Павлова

Рассмотрена и одобрена на заседании ЦМК сервиса и информатики, протокол  $N_2$  1

or  $@y \overline{\alpha}$  boyers  $\alpha$ . 2020 r.

)

01 адиа С - вниме до мого иминеннос.

med Председатель ЦМК  $\sqrt{\frac{\text{MeV}}{\text{mwhas noymrcb}}}$  Шамаева И.А. 2020 г.

saachus Ananadan corredsado ou osrpel (» 20. IU.PO

# Согласовано:

(наименование предприятия) **SERLMA** MERCEID (поднись Ален  $(\Phi, M, O.)$  $4,0$  $M.\Pi.$ POCTOBCY

Pencer recurre concerci leo Сери Сери " E. O.  $(\Phi$ <sub>M.</sub>O (подпись)  $M.\Pi.$ 

# JI**IICT COLJACOBAHIAS**

основной профессиональной образовательной программы

подготовки квалифицированных рабочих, служащих по профессии среднего профессионального образования

# 09.01.03 «Мастер по обработке цифровой информации»

Срок обучения 2 года 10 мес

### Квалификация выпускника:

оператор электронно-вычислительных и вычислительных машин

### 1. Общие сведения о предприятиях (организациях)

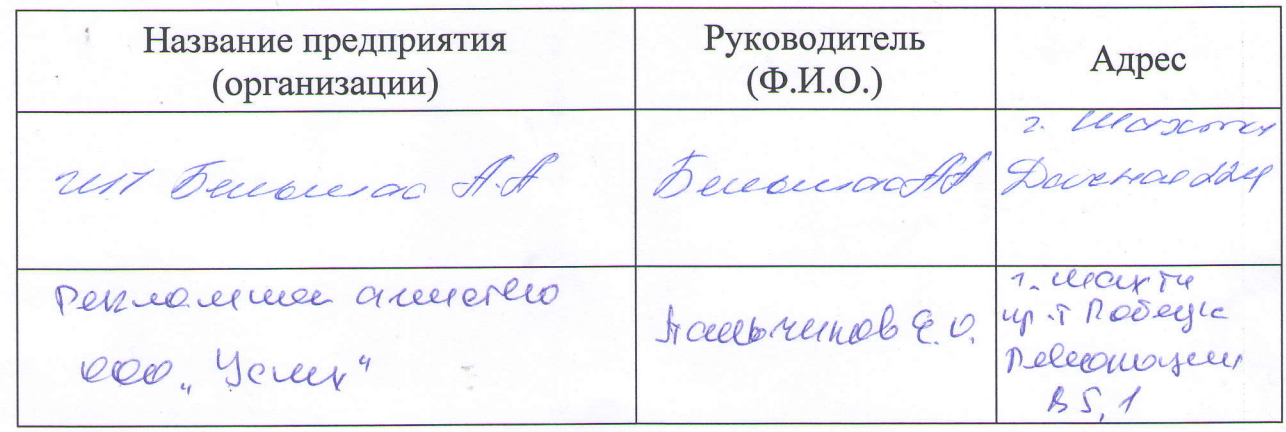

### 2. Представленная программная документация

ФГОС по профессии ООП ППКРС по профессии Рабочий учебный план График учебного процесса Комплект фондов оценочных средств по дисциплинам и модулям Программа итоговой аттестации Рабочие программы дисциплин Рабочие программы профессиональных модулей Рабочие программы учебных и производственных практик

# **Содержание**

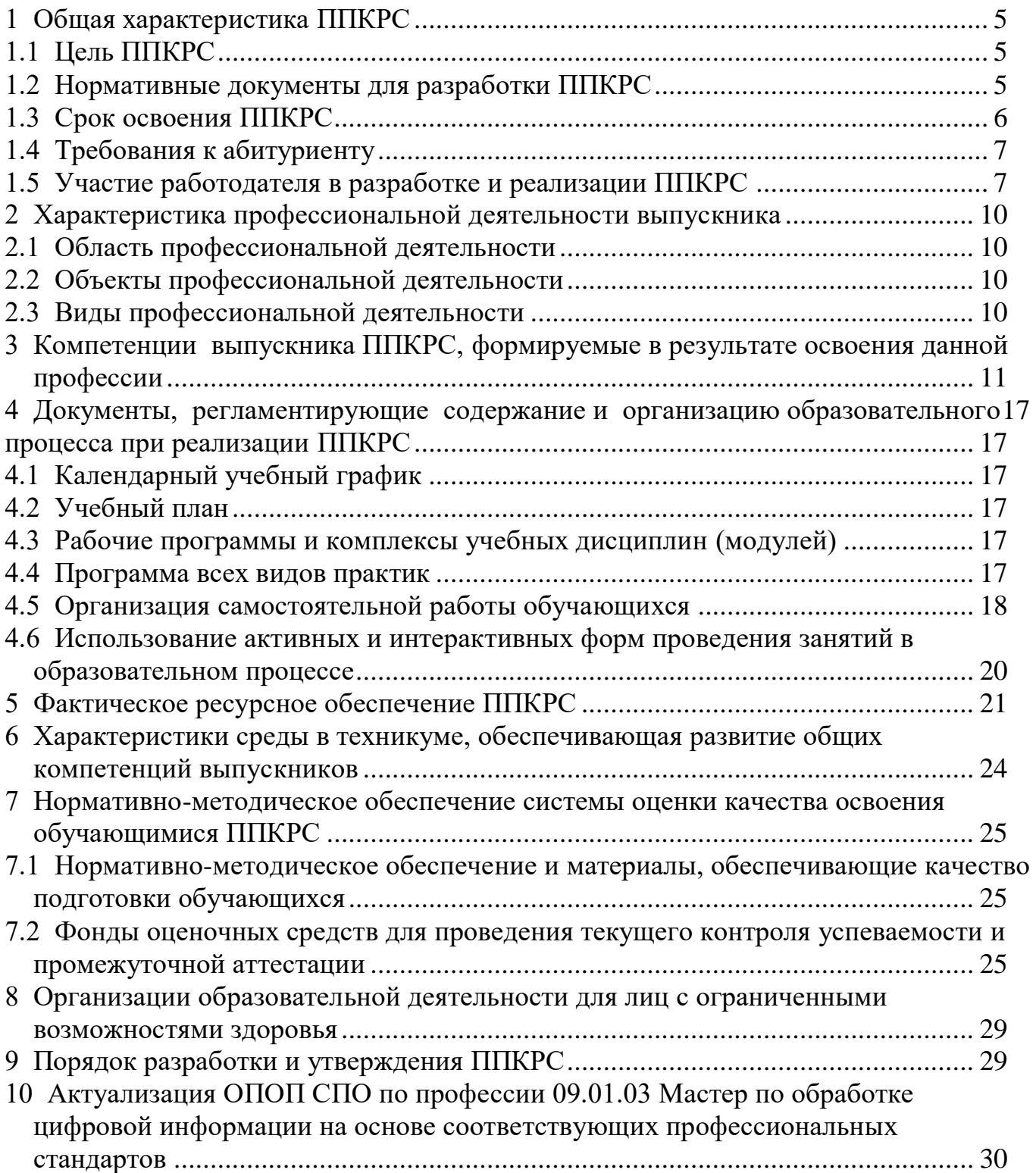

# ПРИЛОЖЕНИЯ:

**Приложение**  Календарный учебный график **Приложение**  Учебный план **Приложение**  Рабочие программы дисциплин (модулей) **Приложение**  Программы учебных и производственных практик **Приложение**  Справка о кадровом обеспечении **Приложение**  Справка о материально-техническом обеспечении **Приложение**

Программа государственной итоговой аттестации по профессии 09.01.03 Мастер по обработке цифровой информации

### **1 Общая характеристика ППКРС**

Основная профессиональная образовательная программа среднего профессионального образования программа подготовки квалифицированных рабочих, служащих относящийся к категории технических исполнителей, по профессии 09.01.03. Мастер по обработке цифровой информации реализуется в государственном бюджетном профессиональном образовательном учреждении Ростовской области «Шахтинский техникум дизайна и сервиса «Дон-Текс» и представляет собой систему документов, разработанную и утвержденную с учетом требований регионального рынка труда на основе Федерального государственного образовательного стандарта среднего профессионального образования по профессии **230103.02 Мастер по обработке цифровой информации** (ФГОС СПО), утвержденного приказом Министерства образования и науки Российской Федерации от 20.08.2013 № 854 (в ред. Приказа Минобрнауки России от 09.04.2015 № 391 (Зарегистрированного в Минюсте России 14.05.2015 № 37276)

ППКРС регламентирует цель, ожидаемые результаты, содержание, условия и технологии организации образовательного процесса, оценку качества подготовки выпускника по профессии 09.01.03. Мастер по обработке цифровой информации и включает в себя учебный план, рабочие программы дисциплин, профессиональных модулей, учебной и производственной практик, оценочные и другие методические материалы, обеспечивающие качественную подготовку обучающихся.

ППКРС ежегодно пересматривается и обновляется в части содержания учебных планов, состава и содержания рабочих программ дисциплин, рабочих программ профессиональных модулей, программ учебной и производственной практик, методических материалов, обеспечивающих качество подготовки обучающихся.

### **1.1 Цель ППКРС**

Основной целью ППКРС является формирование у выпускников общих и профессиональных компетенций в соответствии с требованиями ФГОС СПО по профессии 09.01.03. Мастер по обработке цифровой информации.

В области воспитания целью ППКРС является развитие у студентов личностных качеств, способствующих их социальной и творческой активности, общекультурному и профессиональному росту, социальной и профессиональной мобильности, обеспечивающих успешность выпускника в избранной сфере деятельности и устойчивость на рынке труда.

### **1.2 Нормативные документы для разработки ППКРС**

Нормативную основу разработки ОПОП по профессии **09.01.03. Мастер по обработке цифровой информации** составляют:

Федеральный закон «Об образовании Российской Федерации» от 29.12.2012. № 273-ФЗ;

 Федеральный государственный образовательный стандарт среднего профессионального образования по профессии 230103.02 Мастер по обработке цифровой информации (Приказ Минобрнауки России от 02.08.2013 № 854, в ред. Приказа Минобрнауки России от 09.04.2015 № 391, зарегистрировано в Минюсте России 20.08.2013 № 29569);

Приказ Минобрнауки России от 14.06.2013 № 464 (ред. от 15.12.2014)

"Об утверждении Порядка организации и осуществления образовательной деятельности по образовательным программам среднего профессионального образования" (Зарегистрировано в Минюсте России 30.07.2013 № 29200);

– Приказ Минобрнауки России № 291 от 18.04.2013 «Положение о практике обучающихся, осваивающих основные профессиональные образовательные программы среднего профессионального образования» (с изменениями, внесенными [приказом Минобрнауки России от](http://docs.cntd.ru/document/420374452)  [18.08.2016](http://docs.cntd.ru/document/420374452) № 1061);

 Приказ Минобрнауки России от 16.08.2013 № 968 «Порядок проведения государственной итоговой аттестации по образовательным программам среднего профессионального образования. (с изменениями и дополнениями от 31.01.2014);

 Профессиональный стандарт "Специалист по информационным ресурсам" (приказ от 8.09.2014 № 629н, зарегистрировано в Минюсте России 26 .09. 2014 № 34136);

 Профессиональный стандарт «Администратор баз данных» (приказ от 17.07.2014 г. № 647н, зарегистрировано в Минюсте России 24.11.2014 № 34846);

Устав ГБПОУ РО «Дон-Текс» (от 14.06.2019);

 Положение о порядке разработки и требованиях к содержанию и оформлению календарнотематического плана учебных дисциплин и профессиональных модулей на основе ФГОС (рег. № 21 от 25.11.2015);

– Положение о внутритехникумовском контроле (рег. № 28 от 29.05.2015);

– Положение о порядке самостоятельной работы студентов (рег. № 4 от 25.052015);

 Положение о порядке зачета результатов освоения обучающимися учебных предметов, курсов, дисциплин (модулей), практики дополнительных образовательных программ в других организациях, осуществляющих образовательную деятельность (рег. № 36 от 25.05.2015);

 Положение о текущем контроле успеваемости и промежуточной аттестации обучающихся ГБПОУ РО «Дон-Текс» (рег. № 29 от 28.11.2015);

 Положение о комиссии по урегулированию споров между участниками образовательных отношений (рег. № 60 от 28.05.2015);

 Правила внутреннего распорядка студентов ГБПОУ РО «Дон-Текс» (рег. № 7 от 28.05.2015);

– Положение об учено-методическом комплексе дисциплины (рег. № 20 от 22.05.2015);

 Положение по планированию, организации и проведению лабораторных и практических занятий обучающихся, студентов (рег. № 26 от 22.05.2015);

– Положение о цикловой методической комиссии рег. № 13 от 22.05.2015);

 Положение об обучении по индивидуальному учебному плану обучающихся (рег. № 35 от 29.05.2015).

 Положение о программе подготовки квалифицированных рабочих, служащих (рег. № 92 от 29 августа 2019 г.)

### **1.3 Срок освоения ППКРС**

Нормативные сроки освоения ППКРС по профессии **09.01.03. Мастер по обработке цифровой информации** при очной форме получения образования и присваиваемая квалификация приводятся в таблице 1.

Таблица 1. Нормативные сроки освоения ОПОП

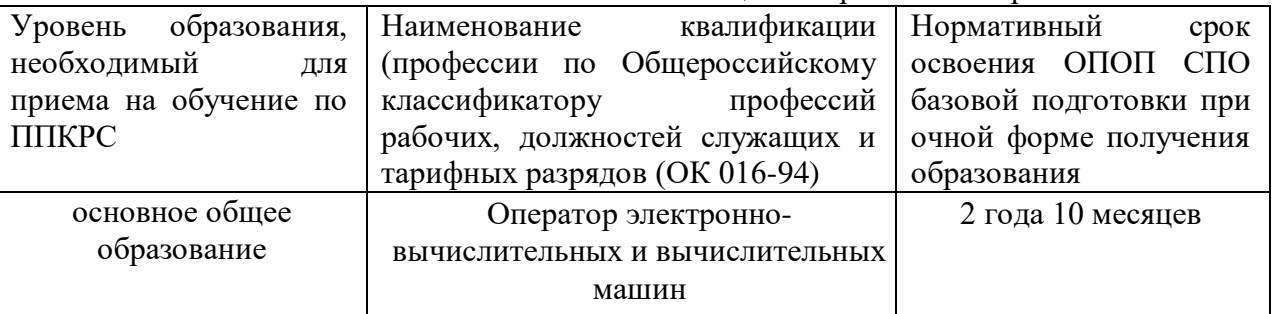

### **1.4 Требования к абитуриенту**

К освоению основной профессиональной образовательной программы по профессии 09.01.03 Мастер по обработке цифровой информации среднего профессионального образования допускаются лица, имеющие образование не ниже основного общего.

Прием на обучение по образовательным программам среднего профессионального образования осуществляется на общедоступной основе, если иное не предусмотрено Федеральным законом «Об образовании в Российской Федерации». При приеме на обучение по профессии 009.01.03 Мастер по обработке цифровой информации вступительные испытания не предусмотрены.

В случае если количество поступающих превышает количество бюджетных мест, ГБПОУ РО «Дон - Текс» осуществляет прием на основе результатов освоения абитуриентами основного общего, указанных в представленных поступающими документах об образовании (конкурс аттестатов).

### **1.5 Участие работодателя в разработке и реализации ППКРС**

Для определения специфики ППКРС профессии 09.01.0. Мастер по обработке цифровой информации с учетом направленности на удовлетворение потребностей рынка труда и работодателей согласно требованиям ФГОС, было проведено анкетирование работодателей (ООО Успех; ИП Бельмас А.А, ООО «Стройсервис 2000», ООО «Вита Вет») и выпускников, работающих по профессии. Также было организовано совместное заседание членов цикловой методической комиссии «Сервиса и информатики» и представителей предприятия (копия протокола заседания прилагается).

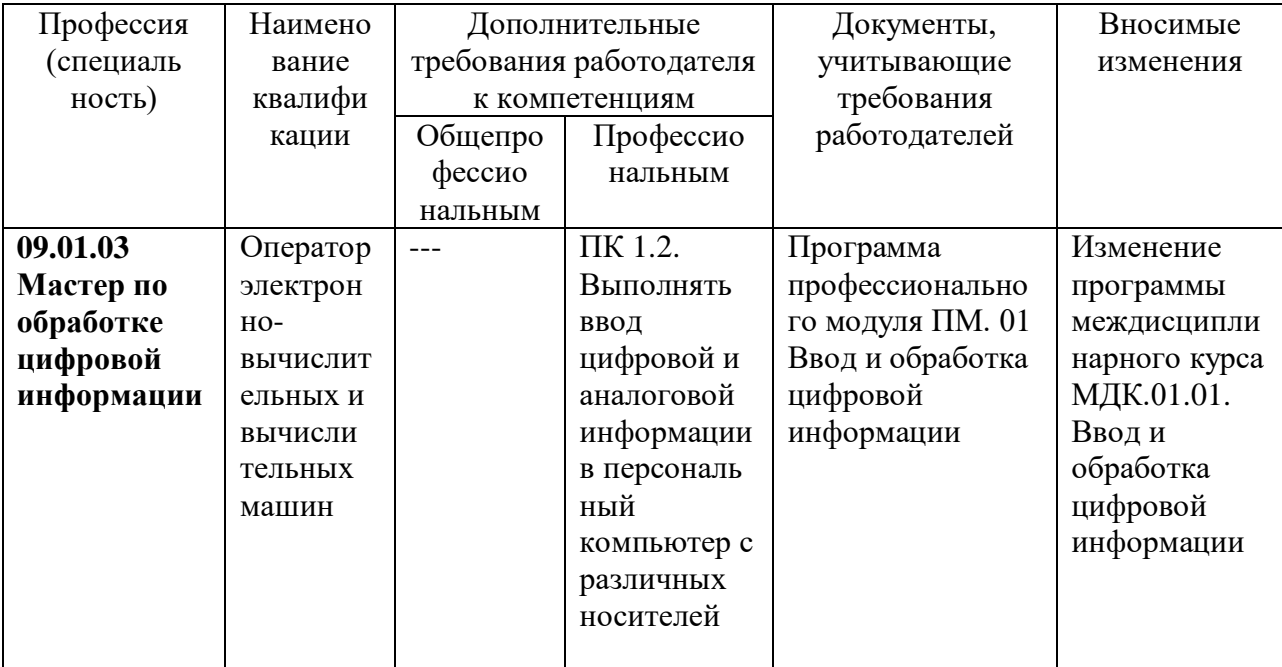

### **АКТУАЛЬНЫЕ И ПЕРСПЕКТИВНЫЕ ТРЕБОВАНИЯ РАБОТОДАТЕЛЕЙ К КВАЛИФИКАЦИЯМ И КОМПЕТЕНЦИЯМ ВЫПУСКНИКОВ**

В результате проведенного исследования была выявлена потребность в более детальном и углубленном изучении профессионального модуля ПМ 01 Ввод и обработка цифровой информации в части освоения профессиональной компетенции ПК 1.2 Выполнять ввод цифровой и аналоговой информации в персональный компьютер с различных носителей.

Для обеспечения более детального и углубленного изучения ПМ. 01 Ввод и обработка цифровой информации проведен сравнительный анализ ФГОС СПО по профессии 09.01.03. Мастер по обработке цифровой информации и профессиональных стандартов ("Специалист по информационным ресурсам" (приказ от 8.09.2014 № 629н, зарегистрировано в Минюсте России 26 .09. 2014 № 34136), Профессиональный стандарт «Администратор баз данных» (приказ от 17.07.2014 г. № 647н, зарегистрировано в Минюсте России 24.11. 2014 г. № 34846)

Профессиональные стандарты устанавливают обязательный профессиональный минимум, которому должны соответствовать работники отрасли, следовательно, стандарты можно использовать как основу при формировании вариативной части ППКРС. Однако содержание производственной сферы меняется быстрее, чем обновляются профессиональные стандарты. Поэтому при определении вариативной части учитывались особенности и требования современного рынка труда, отдельных работодателей, а также современное состояние и тенденции развития информационных технологий, необходимых и достаточных для обеспечения конкурентоспособности выпускника и его дальнейшего профессионального роста.

Это позволило установить востребованные рынком труда профессиональные функции и конечные результаты обучения (необходимые для выполнения этих функций умения, знания, практический опыт), которые относятся к определенным компетенциям, но отсутствуют во ФГОС; определить номенклатуру элементов вариативной части, которые обеспечат достижение требуемых результатов обучения, необходимых для обеспечения конкурентоспособности выпускника в соответствии с запросами регионального рынка труда, а также возможностью продолжения образования с учетом преемственности профессиональных образовательных программ различного уровня. По завершению ППКРС выпускники могут продолжить обучение по специальности 09.03.02 Информационные системы и технологии.

Формирование дополнительных требований к знаниям и умениям, которые возникают при распределении часов из вариативной части на дисциплины профессионального цикла, профессиональные модули, обеспечивается введением дидактических единиц и отдельных тем, (в рабочих программах учебных дисциплин и модулей умения и знания, углубленные и добавленные за счет часов вариативной части, а также темы и дидактические единицы выделены курсивом).

### **Актуализация результатов обучения профессии 09.01.03. Мастер по обработке цифровой информации с учетом особенности и требования современного рынка труда, отдельных работодателей, а также современное состояние и тенденции развития информационных технологий**

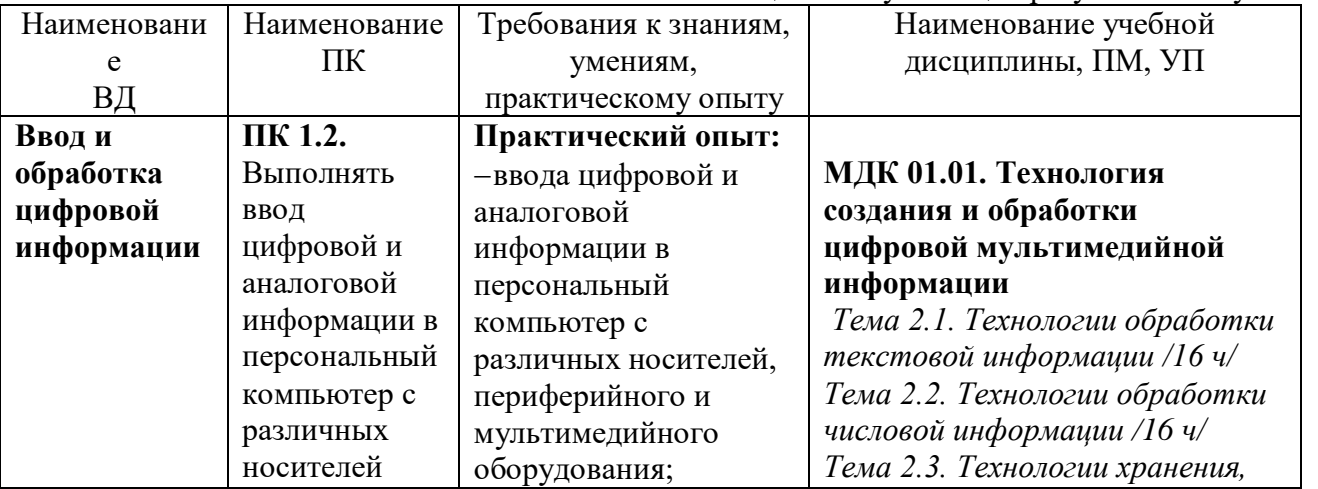

Таблица 2. Актуализация результатов обучения

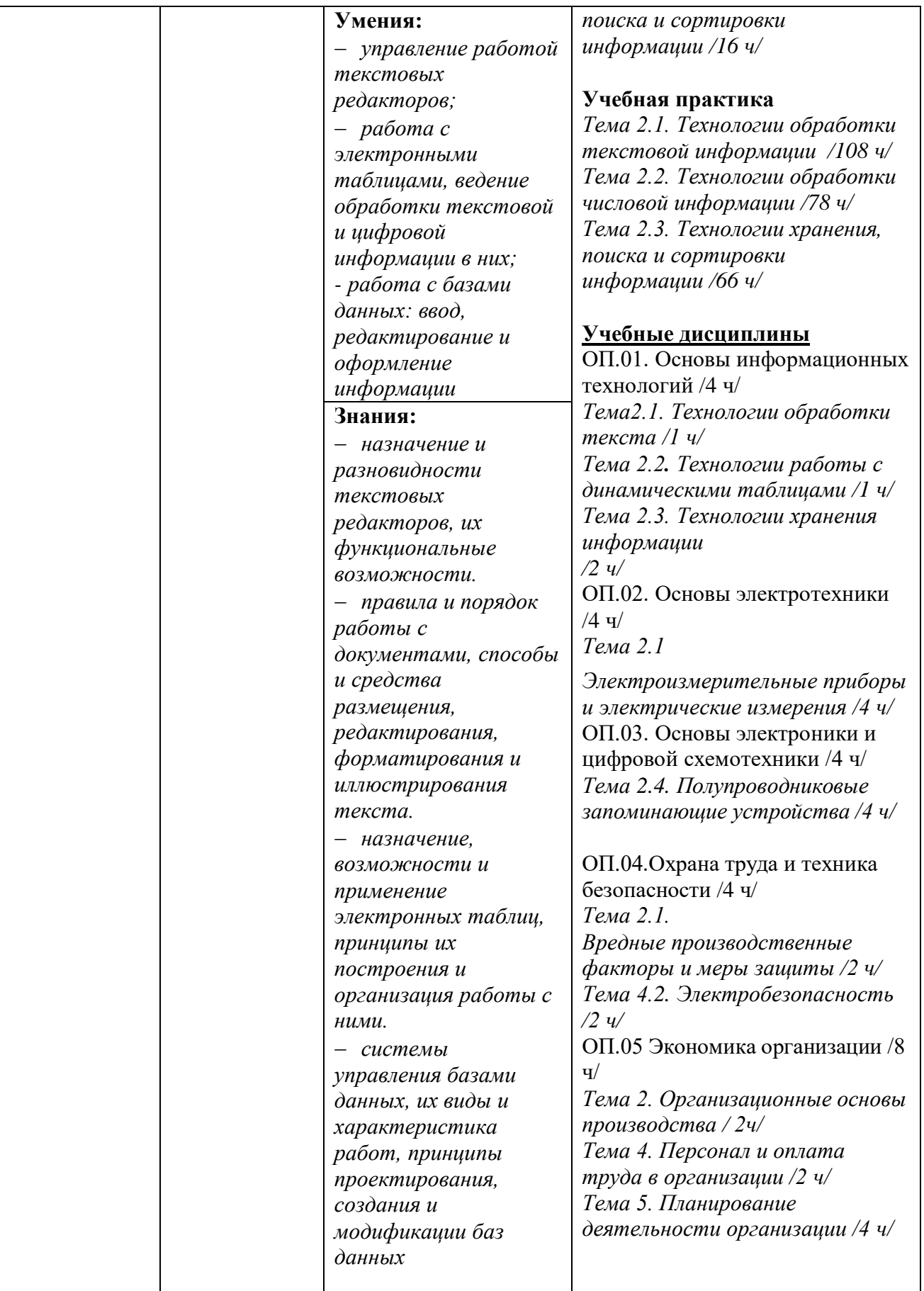

разработке образовательной программы, так и в контроле качества ее освоения.

Сотрудничество работодателей и ГБПОУ РО «Дон-Текс» осуществляется по следующим основным направлениям:

- оценка содержания, организации и качества учебного процесса;
- разработка рабочих программ учебных дисциплин и профессиональных модулей;
- разработка рабочих программ учебной и производственной практик;
- разработка и рецензирование учебно-методической документации;
- организация и проведение производственной практики, студентов на реальных рабочих местах;
- согласование тематики выпускных квалификационных работ с учетом потребностей работодателей;
- участие в качестве внешних экспертов при проведении промежуточной аттестации по профессиональным модулям;
- участие в государственной итоговой аттестации выпускников;
- участие в научно-практических конференциях, круглых столах, конкурсах профессионального мастерства и т.д.;
- трудоустройство выпускников;
- участие в разработке ОПОП ППКРС (посредством процедуры анкетирования) с целью последующей корректировки и совершенствования ППКРС.

Основные социальные партнеры работодатели по профессии 09.01.03. Мастер по обработке цифровой информации:

- $\triangleright$  ООО "Успех";
- ИП Бельмас А.А.;
- > ООО «Стройсервис 2000»;
- ООО «Вита Вет»;
- Предприятия малого бизнеса Ростовской области.

### **2 Характеристика профессиональной деятельности выпускника**

#### **2.1 Область профессиональной деятельности**

Область профессиональной деятельности выпускников: ввод, хранение, обработка, передача и публикация цифровой информации, в т.ч. звука, изображений, видео и мультимедиа на персональном компьютере, а также в локальных и глобальных компьютерных сетях.

#### **2.2 Объекты профессиональной деятельности**

Объектами профессиональной деятельности выпускников являются:

- аппаратное и программное обеспечение персональных компьютеров и серверов;
- периферийное оборудование;
- источники аудиовизуальной информации;
- звуко- и видеозаписывающее и воспроизводящее мультимедийное оборудование;
- информационные ресурсы локальных и глобальных компьютерных сетей.

### **2.3 Виды профессиональной деятельности**

Обучающийся по профессии 09.01.03. Мастер по обработке цифровой информации готовится к следующим видам деятельности:

- Ввод и обработка цифровой информации.
- Хранение, передача и публикация цифровой информации.

### **3 Компетенции выпускника ППКРС, формируемые в результате освоения данной профессии**

Выпускник, освоивший ППКРС должен обладать общими компетенциями, включающими в себя способность:

ОК 1. Понимать сущность и социальную значимость своей будущей профессии, проявлять к ней устойчивый интерес.

ОК 2. Организовывать собственную деятельность, исходя из цели и способов ее достижения, определенных руководителем.

ОК 3. Анализировать рабочую ситуацию, осуществлять текущий и итоговый контроль, оценку и коррекцию собственной деятельности, нести ответственность за результаты своей работы.

ОК 4. Осуществлять поиск информации, необходимой для эффективного выполнения профессиональных задач.

ОК 5. Использовать информационно-коммуникационные технологии в профессиональной деятельности.

ОК 6. Работать в коллективе и команде, эффективно общаться с коллегами, руководством, клиентами.

ОК 7. Исполнять воинскую обязанность, в том числе с применением полученных профессиональных знаний (для юношей).

Оператор электронно-вычислительных и вычислительных машин должен обладать профессиональными компетенциями, соответствующими видам деятельности:

### **ВД 1. Ввод и обработка цифровой информации**

ПК 1.1. Подготавливать к работе и настраивать аппаратное обеспечение, периферийные устройства, операционную систему персонального компьютера и мультимедийное оборудование.

ПК 1.2. Выполнять ввод цифровой и аналоговой информации в персональный компьютер с различных носителей.

ПК 1.3. Конвертировать файлы с цифровой информацией в различные форматы.

ПК 1.4. Обрабатывать аудио- и визуальный контент средствами звуковых, графических и видеоредакторов.

ПК 1.5. Создавать и воспроизводить видеоролики, презентации, слайд-шоу, медиафайлы и другую итоговую продукцию из исходных аудио-, визуальных и мультимедийных компонентов средствами персонального компьютера и мультимедийного оборудования.

### **ВД 2. Хранение, передача и публикация цифровой информации**

ПК 2.1. Формировать медиатеки для структурированного хранения и каталогизации цифровой информации.

ПК 2.2. Управлять размещением цифровой информации на дисках персонального компьютера, а также дисковых хранилищах локальной и глобальной компьютерной сети.

ПК 2.3. Тиражировать мультимедиа-контент на различных съемных носителях информации.

ПК 2.4. Публиковать мультимедиа-контент в сети Интернет.

Результаты освоения ППКРС определяются приобретаемыми выпускником компетенциями, т.е. его способностью применять знания, умения и личные качества в соответствии с задачами профессиональной деятельности.

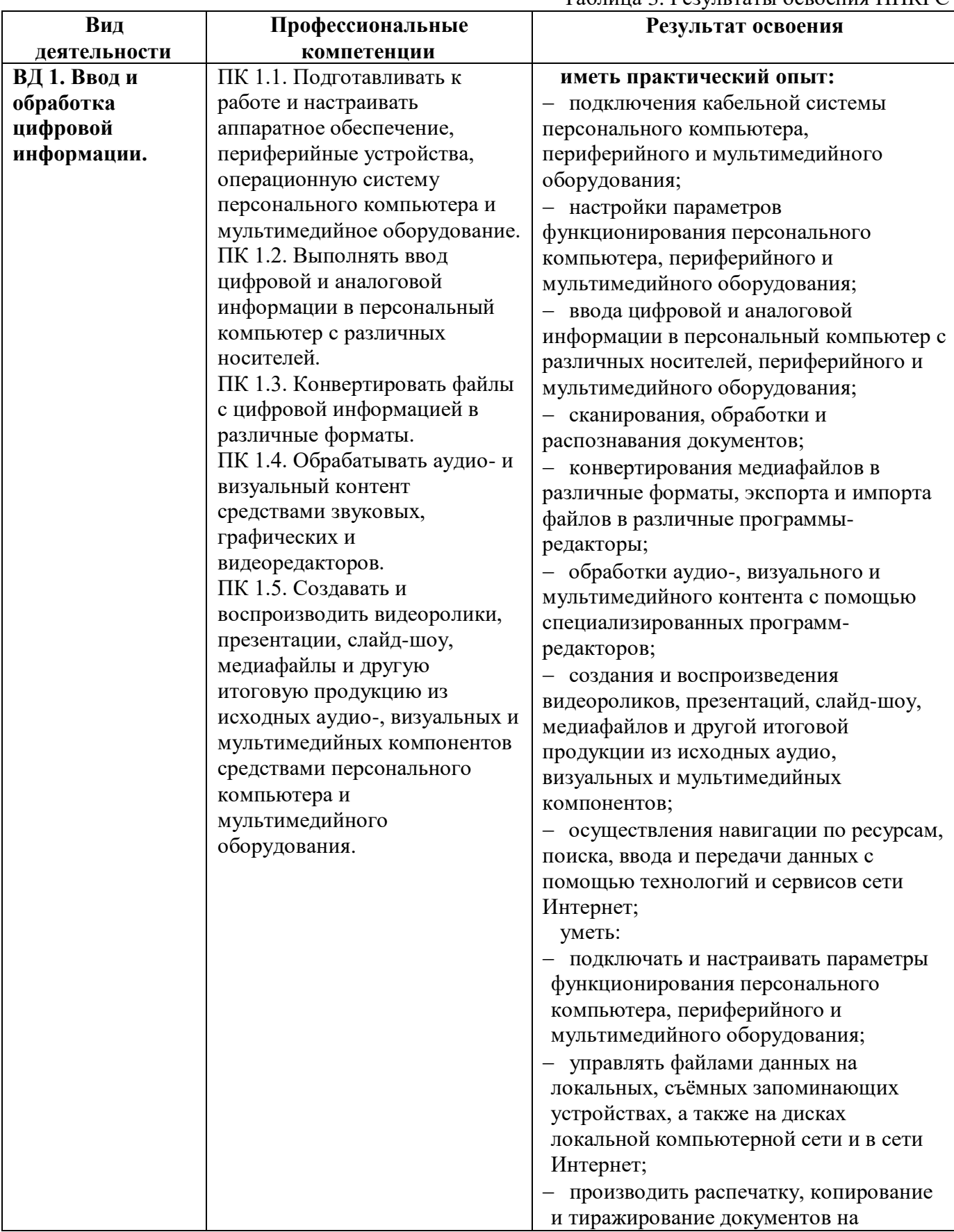

# Таблица 3. Результаты освоения ППКРС

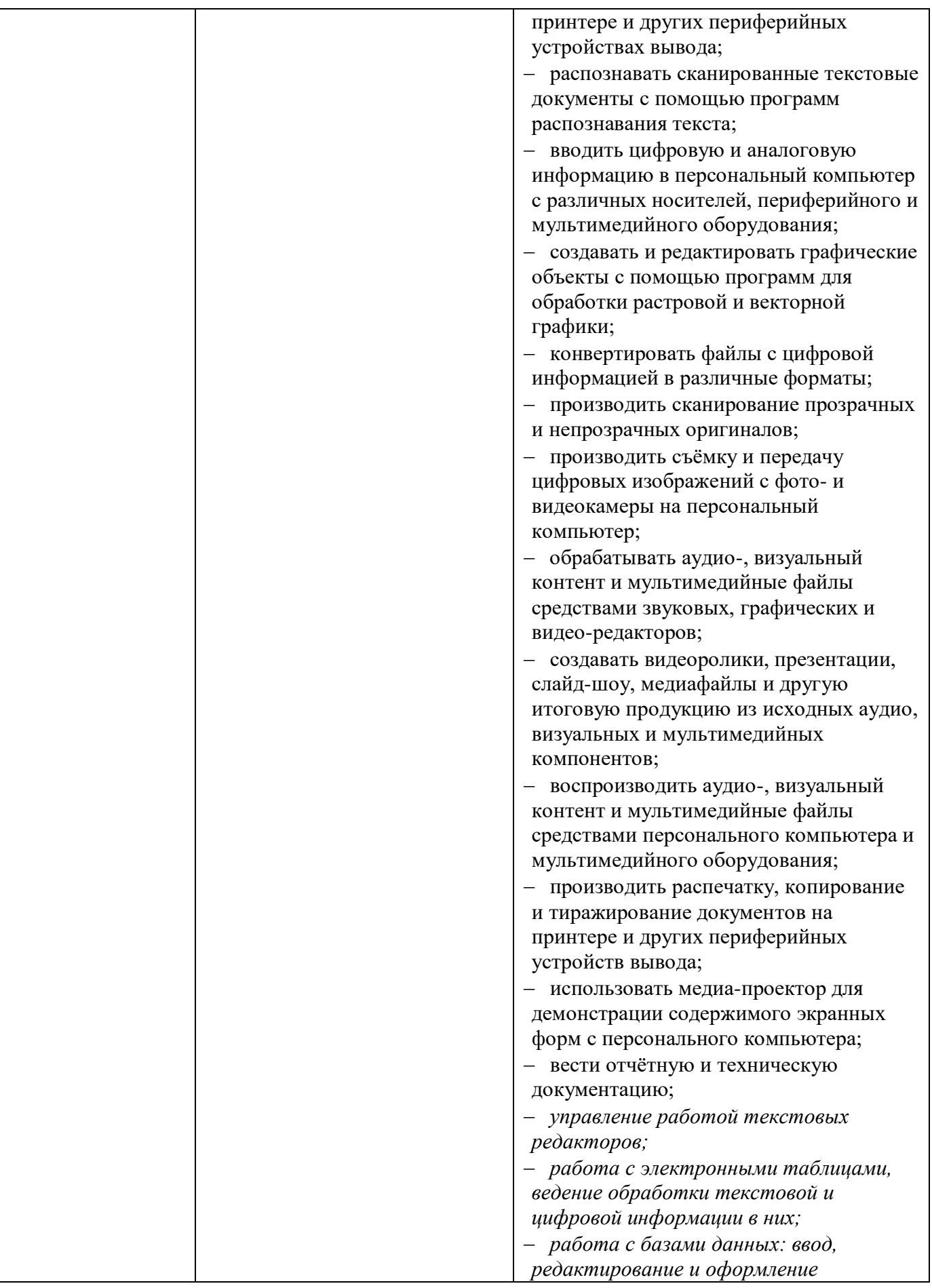

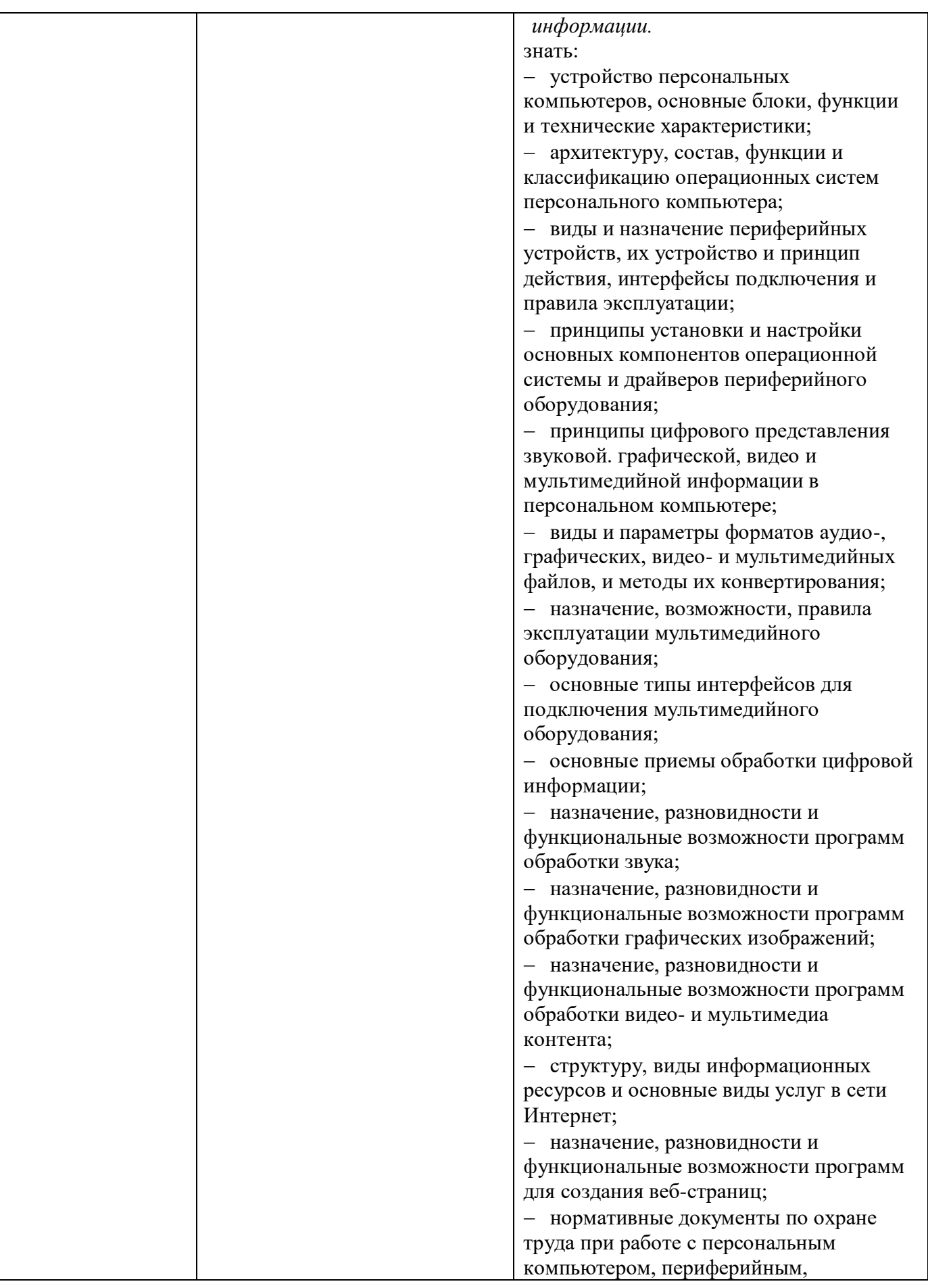

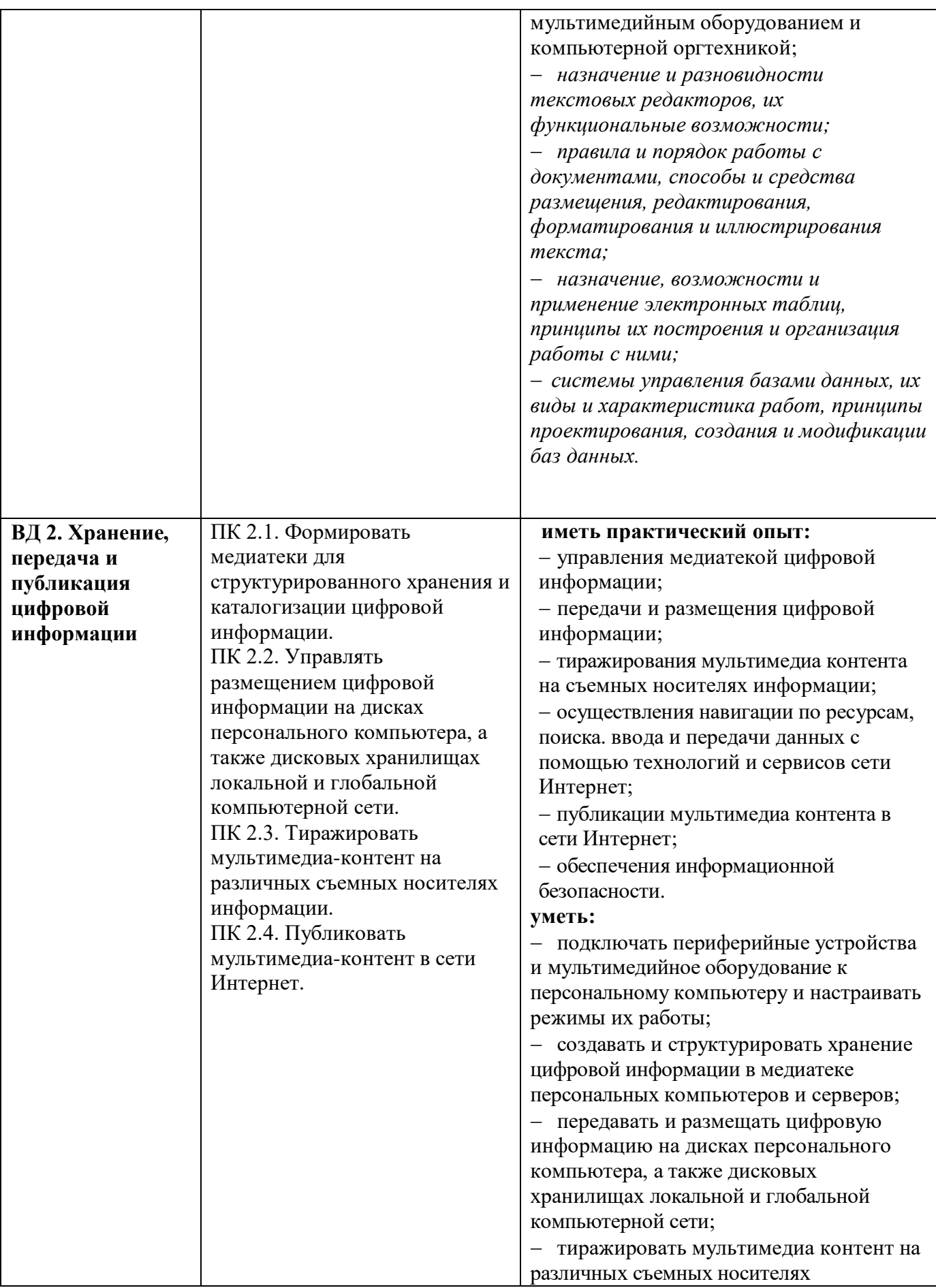

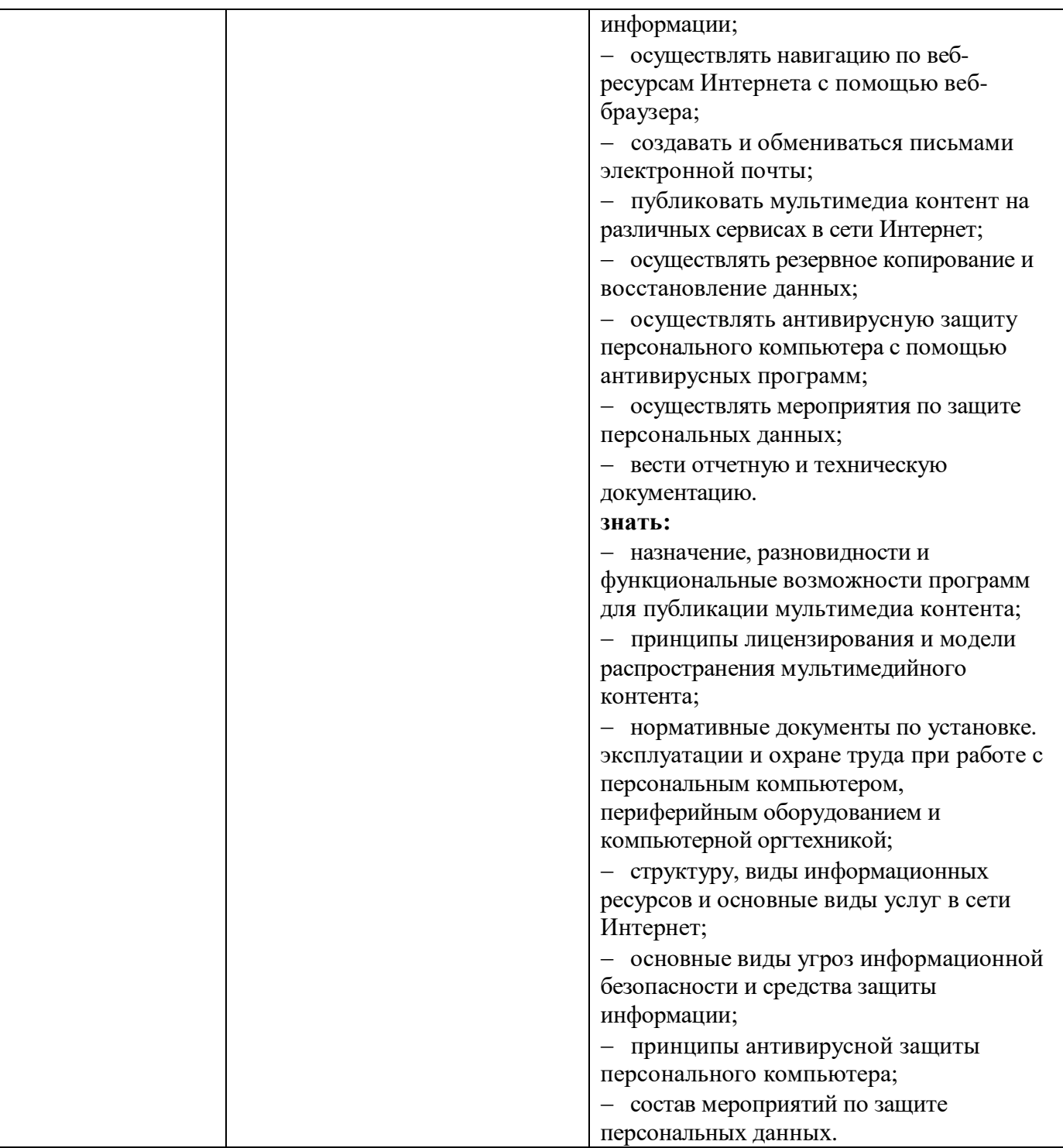

### **4 Документы, регламентирующие содержание и организацию образовательного процесса при реализации ППКРС**

### **4.1 Календарный учебный график**

В календарном учебном графике указывается последовательность реализации ППКРС по годам, включая теоретическое обучение, практики, промежуточные и государственную итоговую аттестацию, а также каникулы.

Календарный учебный график образовательной программы по профессии 09.01.03 Мастер по обработке цифровой информации, представлен в приложение к ППКРС.

### **4.2 Учебный план**

Учебный план представлен в приложении к ППКРС.

### **4.3 Рабочие программы и комплексы учебных дисциплин (модулей)**

Программы учебных дисциплин, содержат следующие структурные элементы:

- титульный лист;
- сведения о согласовании и утверждении программы, разработчиках, рецензентах;
- паспорт программы учебной дисциплины;
- структура и содержание учебной дисциплины;
- условия реализации программы учебной дисциплины;
- контроль и оценка результатов освоения учебной дисциплины.

Рабочие программы учебных дисциплин представлены в приложении.

Программы профессиональных модулей содержат следующие структурные элементы:

- титульный лист;
- сведения о согласовании и утверждении программы, разработчиках, рецензентах;
- паспорт программы профессионального модуля;
- результаты освоения профессионального модуля;
- структура и содержание профессионального модуля;
- условия реализации программы профессионального модуля;
- контроль и оценка результатов освоения профессионального модуля. Рабочие программы профессиональных модулей в приложении.

### **4.4 Программа всех видов практик**

Практика является обязательным разделом ППКРС Она представляет собой вид учебных занятий, обеспечивающих практико-ориентированную подготовку обучающихся. При реализации ППКРС профессии 09.01.03 Мастер по обработке цифровой информации предусматриваются следующие виды практик: учебная, производственная.

Цели, задачи и формы отчетности определяются программой по каждому виду практики.

Учебная практика проводится при освоении обучающимися профессиональных компетенций, умений и практического опыта в рамках профессиональных модулей и реализуется рассредоточено, чередуясь с теоретическими занятиями в рамках профессиональных модулей. Результатом освоения учебной практики является сформированность у студентов первоначальных практических профессиональных умений в рамках модулей ППКРС по основным видам деятельности.

Производственная практика проводится при освоении студентами профессиональных компетенций, получении ими практического опыта в рамках профессиональных модулей и реализуется концентрированно.

Результатом освоения рабочей программы производственной практики является закрепление и совершенствование приобретенных в процессе обучения профессиональных умений обучающихся по профессии 09.01.03 Мастер по обработке цифровой информации, развитие общих и профессиональных компетенций, освоение современных производственных процессов, адаптация обучающихся к конкретным условиям деятельности организаций малого бизнеса, по основным видам деятельности (ВД), необходимых для последующего освоения ими профессиональных (ПК) и общих (ОК) компетенций по избранной профессии.

Производственная практика проводится в организациях, направление деятельности которых соответствует профилю подготовки обучающихся. Данные предприятия имеют необходимое оборудование для обеспечения прохождения всех видов работ производственной практики.

Аттестация по итогам производственной практики проводится на основании результатов, подтвержденных документами соответствующих организаций (аттестационный лист, дневник – отчет, производственная характеристика).

### Места проведения производственной практики

- 1. ПАО «Сбербанк России» 5221/0845
- 2. ООО «Универсал Техно»
- 3. Государственное Казенное Учреждение Социального Обслуживания РО Шахтинский центр помощь детям № 1
- 4. ИП Калина М.В.
- 5. ИП Бельмас А.А.
- 6. ООО «Вист и Ко»
- 7. ИП Гайворонский В. А.
- 8. ООО «Курьер Сервис»
- 9. ИП Затулеев Д. А.
- 10. Оптово-розничная база «Мясной Дом»
- 11. ГКУ РО «Ценр занятости населения г.Шахты»
- 12. ООО «Вода и соки»
- 13. ООО «Монитор Ш»
- 14. ООО «МВМ»
- 15. ИП Романенко Г
- 16. ООО «Успех»

и др.

В приложении к ППКРС приводятся рабочие программы учебной и производственной практик, реализуемых в рамках профессиональных модулей.

### **4.5 Организация самостоятельной работы обучающихся**

Самостоятельная работа студентов проводится с целью:

- формирования индивидуальной образовательной траектории студентов;
- формирования общих и профессиональных компетенций студентов;
- обобщения, систематизации, закрепления, углубления и расширения полученных знаний и умений студентов;
- формирования умений поиска и использования информации, необходимой для эффективного выполнения профессиональных задач, профессионального и личностного роста;
- развития познавательных способностей и активности студентов: творческой инициативы, самостоятельности, ответственности и организованности;
- формирования самостоятельности профессионального мышления: способности к профессиональному и личностному развитию, самообразованию и самореализации;
- формирования умений использования информационно-коммуникационных технологий в профессиональной деятельности;
- развития культуры межличностного общения, взаимодействия между людьми, формирование умений работы в команде.

Объем времени, отведенный на внеаудиторную самостоятельную работу, находит отражение:

- в учебном плане;

- в рабочих программах профессиональных модулей, дисциплин.

Тематика внеаудиторной самостоятельной работы устанавливается в рабочих программах профессиональных модулей, дисциплин с распределением по разделам

Затраты времени на самостоятельное выполнение конкретного учебного задания определены на основе наблюдений за выполнением студентами аудиторной самостоятельной работы, опроса студентов о затратах времени на то или иное задание, хронометража собственных затрат времени на решение той или иной задачи.

Внеаудиторная работа сопровождается методическим обеспечением и обоснованием времени, затрачиваемого на ее выполнение. С этой целью разработаны методические рекомендации по выполнению внеаудиторной самостоятельной работы, где указаны примерные затраты времени на выполнение различных видов работ.

Самостоятельная работа осуществляется индивидуально или группами студентов в зависимости от цели, тематики, уровня сложности конкретной самостоятельной работы обучающихся, их уровня знаний и умений, индивидуальной образовательной траектории.

Для выполнения обучающимися внеаудиторной самостоятельной работы преподавателями проводятся консультации.

Контроль результатов внеаудиторной самостоятельной работы осуществляется в пределах времени, отведенного на обязательные учебные занятия по учебной дисциплине, междисциплинарному курсу в письменной, устной или смешанной форме, с использованием возможностей компьютерной техники и Интернета.

Формы контроля самостоятельной работы:

- а) текущий контроль:
- устный ответ на вопрос, собеседование, сообщение, доклад на практических, семинарских занятиях, творческая работа;
- решение ситуационных задач;
- самостоятельно составленные тексты;
- конспекты, выполненные по теме, изучаемой самостоятельно;
- самостоятельные исследования;
- $\triangleright$  рефераты;
- тестирование;

представление изделия или продукта творческой деятельности обучающегося.

Критериями оценки результатов самостоятельной работы студента являются:

- уровень освоения студентами учебного материала;
- уровень сформированности умений студента использовать теоретические знания при выполнении практических задач;
- уровень сформированности умений студента активно использовать электронные образовательные ресурсы, находить требующуюся информацию, изучать ее и применять на практике;
- обоснованность и четкость изложения ответа;
- оформление материала в соответствии с требованиями;
- умение четко сформулировать проблему, предложив ее решение, критически оценить решение и его последствия;
- умение показать, проанализировать варианты действий;
- умение сформировать свою позицию, оценку и аргументировать ее.

Программа внеаудиторной самостоятельной работы представлена в приложении

### **4.6 Использование активных и интерактивных форм проведения занятий в образовательном процессе**

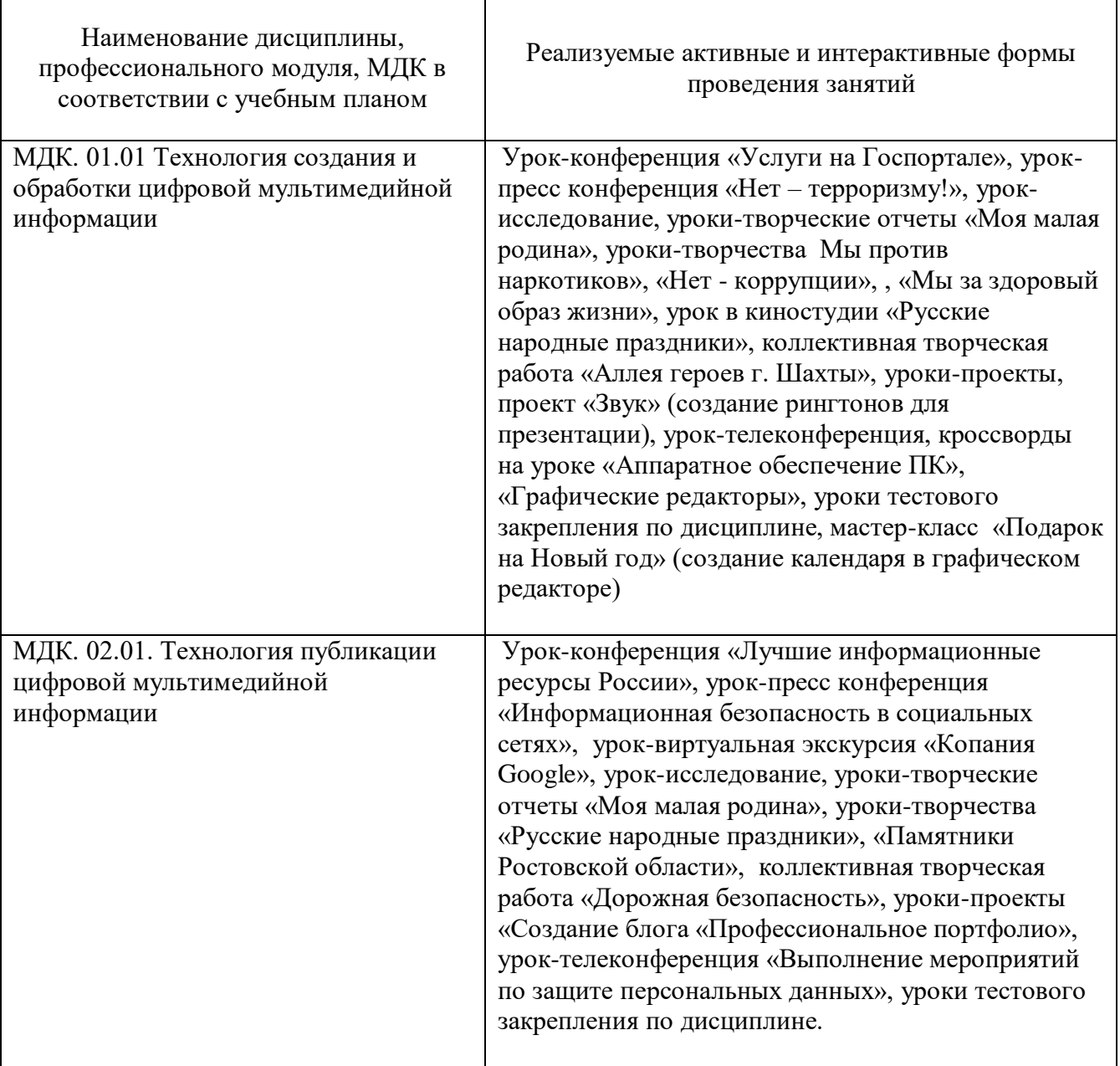

Таблица 4. Активные и интерактивные формы проведения занятий

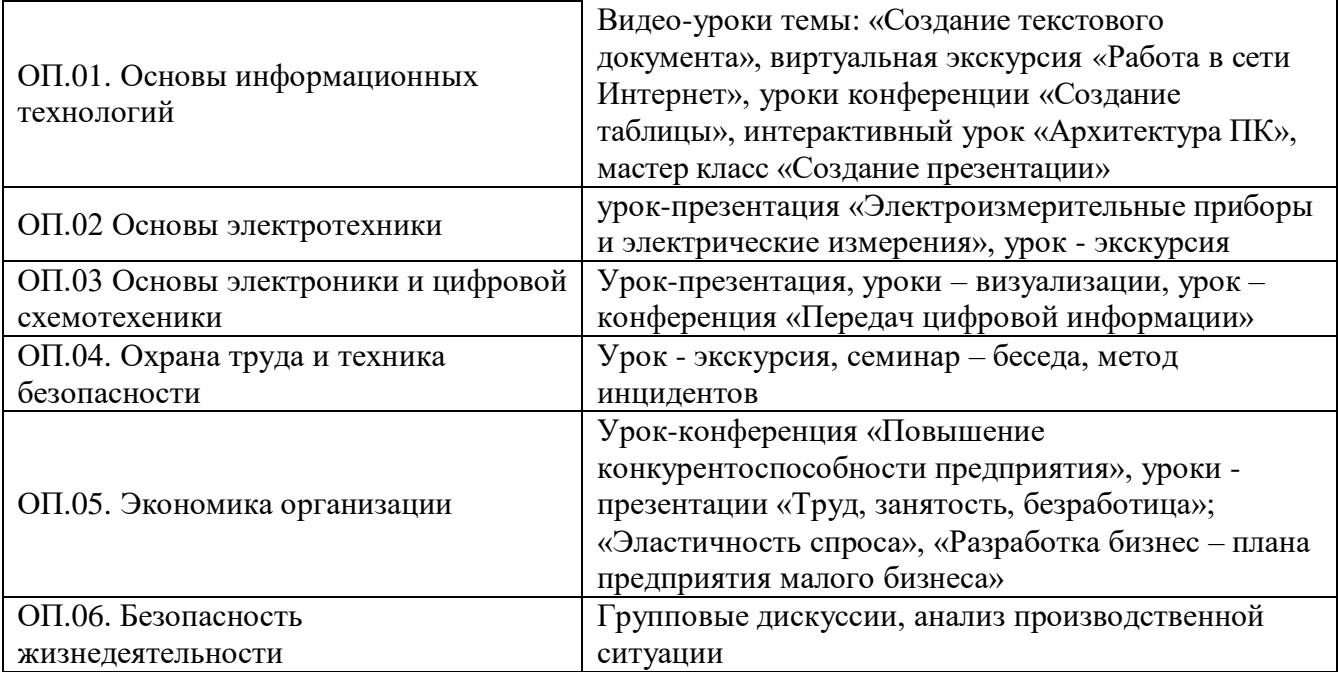

### **5 Фактическое ресурсное обеспечение ППКРС**

Ресурсное обеспечение данной ППКРС формируется на основании требований к условиям реализации основной профессиональной образовательной программы по профессии 09.01.03 Мастер по обработке цифровой информации. Ресурсное обеспечение включает в себя: кадровое обеспечение; учебно-методическое, материально -техническое обеспечение образовательного процесса

#### **5.1 Кадровое обеспечение**

Квалификация педагогических кадров, отвечающих за обучение по междисциплинарным курсам соответствует требованиям ФГОС СПО профессии 09.01.03. Мастер по обработке цифровой информации: наличие среднего профессионального или высшего образования соответствующего профилю преподаваемой дисциплины (модуля).

Все преподаватели, отвечающие за освоение обучающимися профессионального цикла, имеют опыт деятельности в организациях, предприятиях малого бизнеса.

Мастера производственного обучения имеют на 1-2 разряда по профессии рабочего выше, чем предусмотрено ФГОС СПО для выпускников: наличие 4 разряда профессии 16199. Оператор электронно-вычислительных и вычислительных машин.

Преподаватели и мастера производственного обучения проходят стажировку в профильных организациях не реже 1 раза в 3 года.

Сведения о кадровом обеспечении представлены в приложение ППКРС.

#### **5.2 Учебно-методическое обеспечение образовательного процесса**

Реализация ППКРС по профессии **09.01.03. Мастер по обработке цифровой информации** обеспечивается доступом каждого обучающегося к базам данных и библиотечным фондам, формируемым по полному перечню дисциплин, модулей ППКРС.

Во время выполнения самостоятельной подготовки студенты обеспечены доступом в сеть Интернет.

Каждый студент обеспечен не менее чем одним учебным печатным или электронным изданием по каждой дисциплине и профессиональному модулю (включая электронные базы периодических изданий).

Библиотечный фонд обеспечен печатными и электронными изданиями основной и дополнительной литературы по дисциплинам всех циклов, изданными за последние 5 лет. Библиотечный фонд помимо учебной литературы, включает официальные, справочнобиблиографические и периодические издания в расчете 1 -2 экземпляра на каждые 100 обучающихся.

Образовательное учреждение предоставляет студентам возможность оперативного обмена информацией с отечественными образовательными учреждениями, организациями и доступ к современным профессиональным базам данных и информационным ресурсам сети Интернет.

### **5.3 Материально-техническое обеспечение образовательного процесса**

Материально-техническая база соответствует действующим санитарным и противопожарным нормам.

Реализация программы обеспечивает:

- выполнение практических занятий с использованием персональных компьютеров; имеется кабинет Информатики и ИКТ с локальной сетью;
- освоение профессиональных модулей в условиях созданной образовательной среды.

ГБПОУ РО «Дон-Текс» располагает материально-технической базой, обеспечивающей проведение всех видов практических занятий, учебной практики, предусмотренных учебным планом образовательного учреждения.

Образовательное учреждение обеспечено необходимым комплектом лицензионного программного обеспечения.

| $\mathcal{N}\!\!\mathit{o}$ | Учебная дисциплина           | Оснащение                                       |
|-----------------------------|------------------------------|-------------------------------------------------|
| каб.                        |                              |                                                 |
| $\overline{2}$              | ОП.01. Основы информационных | Кабинет «Информатики и информационных           |
|                             | технологий                   | технологий»                                     |
|                             |                              | компьютерная техника для обучающихся с          |
|                             |                              | наличием<br>лицензионного<br>программного       |
|                             |                              | мультимедийный проектор;<br>обеспечения;        |
|                             |                              | доска; МФУ<br>черно-белый<br>интерактивная      |
|                             |                              | лазерный, принтер черно-белый лазерный;         |
|                             |                              | МФУ<br>струйный, цветной;<br>источник           |
|                             |                              | бесперебойного питания; наушники<br>$\mathbf c$ |
|                             |                              | микрофоном; цифровой фотоаппарат; колонки,      |
|                             |                              | компьютерные презентации<br>видеоуроки,         |
|                             |                              | комплект лекций по темам программы, тесты.      |
| $\overline{\mathbf{4}}$     | ОП.02. Основы электротехники | Лаборатория «Электротехники с основами          |
|                             |                              | радиоэлектроники»                               |
|                             |                              | Компьютер Jntel<br>Celeron, осциллограф,        |
|                             |                              | мультиметр, стенд учебный лабораторный          |
|                             |                              | Электроника НТЦ-02.05,<br>компьютерные          |
|                             |                              | лекций,<br>презентации,<br>комплект<br>комплект |
|                             |                              | практических и лабораторных работ.              |
| $\overline{\mathbf{4}}$     | ОП. 03. Основы электроники и | Лаборатория «Электротехники с основами          |
|                             | цифровой схемотехники        | радиоэлектроники»                               |
|                             |                              | Компьютер Jntel Celeron, осциллограф,           |
|                             |                              | мультиметр, стенд учебный лабораторный          |
|                             |                              | Электроника НТЦ-02.05, компьютерные             |
|                             |                              | презентации, комплект лекций, комплект          |

Таблица 5. Материально- техническое оснащение кабинетов

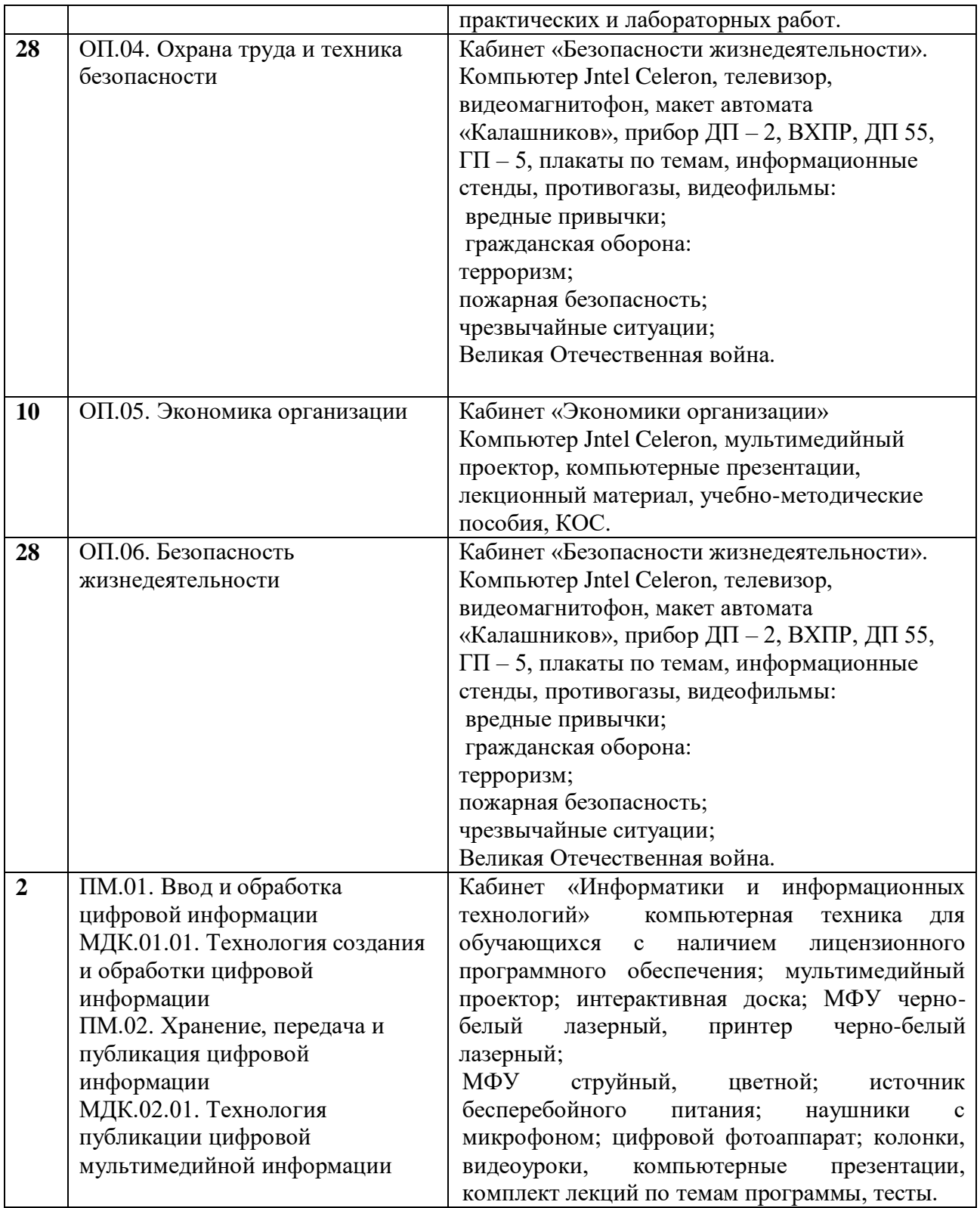

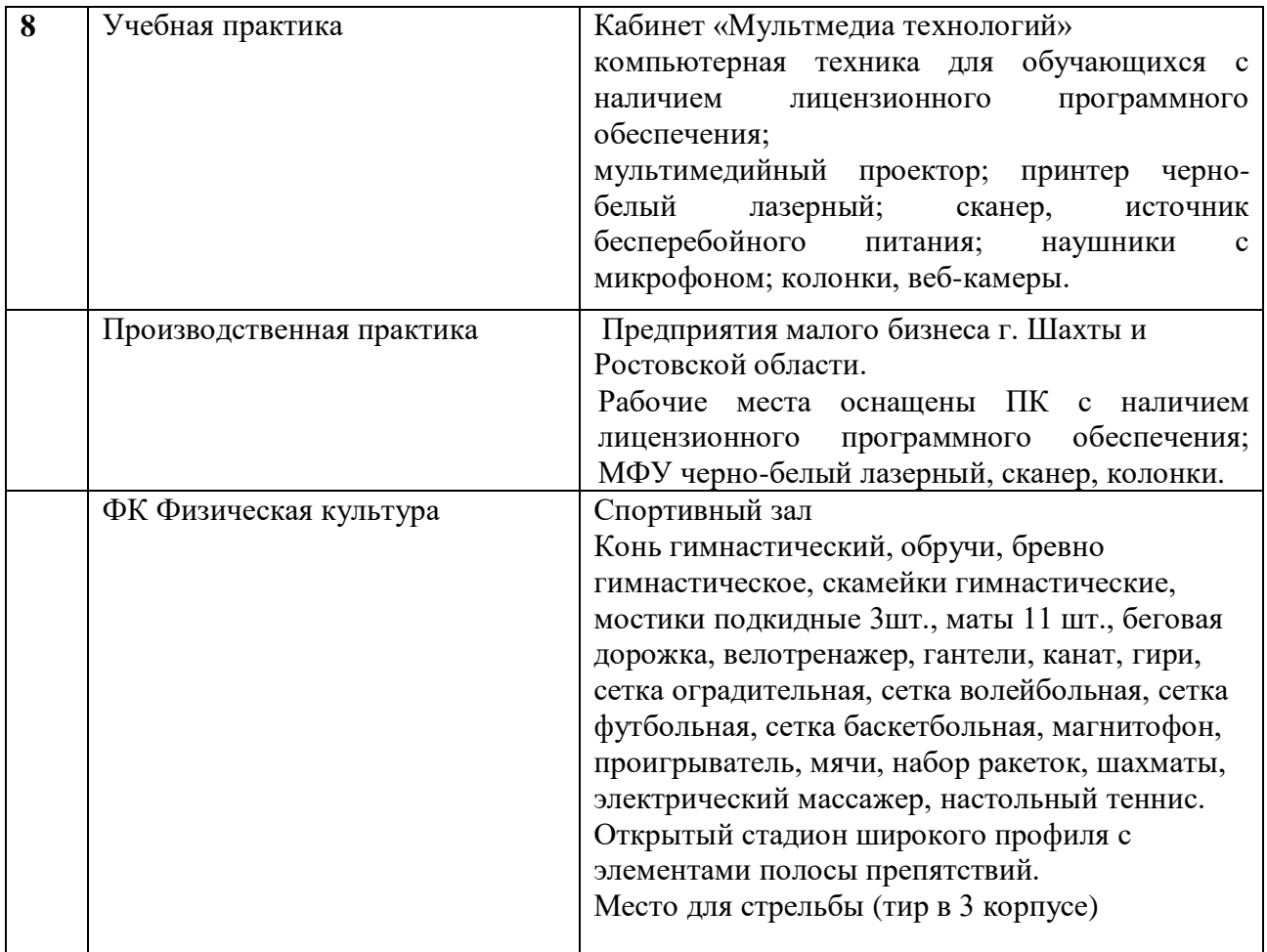

### **6 Характеристики среды в техникуме, обеспечивающая развитие общих компетенций выпускников**

Целью воспитательной работы в ГБПОУ РО «Дон-Текс» является формирование гармонично развитой, нравственной, конкурентоспособной личности с активной жизненной и гражданской позицией. Воспитание обучающихся осуществляется на основе следующих документов: Федеральный закон от 29.12.2012 N 273-ФЗ «Об образовании в Российской Федерации», Приказов директора техникума, информационных писем, локальных положений, плана воспитательной работы техникума на текущий учебный год.

Общее руководство воспитательной работой осуществляется заместителем директора по социальным вопросам и воспитательной работе техникума, непосредственная организация осуществляется классными руководителями учебных групп.

Содержание воспитательной работы определяется в соответствии с потребностями личности обучающегося, современными тенденциями развития российского общества, а также требованиями, предъявляемыми рынком труда к выпускникам образовательных учреждений среднего профессионального образования.

Приоритетными направлениями воспитательной работы являются:

- возрастание роли патриотического воспитания молодежи;
- правовое воспитание и профилактика правонарушений;
- формирование культуры межнационального общения;
- духовно-нравственное и культурно-эстетическое воспитание;

- усиление роли системы студенческого самоуправления групп в общественной жизни техникума;

- содействие в трудоустройстве выпускников техникума;
- спортивно-оздоровительное воспитание и пропаганда культуры здорового образа жизни;
- профессионально-трудовое воспитание;
- семейное воспитание, работа с обучающимися и родителями:
- социально-психологическая поддержка обучающихся.

Патриотическое воспитание обучающегося ведется внутри учебных групп (шефская работа с ветеранами ВОВ и труда, тематические классные часы, классные часы с приглашением воинов-интернационалистов, посещением музеев и т.п.).

### **7 Нормативно-методическое обеспечение системы оценки качества освоения обучающимися ППКРС**

В соответствии с требованиями ФГОС СПО по профессии 09.01.03 Мастер по обработке цифровой информации оценка качества освоения обучающимися основной профессиональной образовательной программы включает в себя: текущий контроль знаний, промежуточную и государственную итоговую аттестацию обучающихся.

### **7.1 Нормативно-методическое обеспечение и материалы, обеспечивающие качество подготовки обучающихся**

Нормативно-методические документы и материалы, обеспечивающие качество подготовки обучающихся:

- приказы директора техникума, информационные и служебные письма заместителей директора;

- протоколы и решения Педагогического Совета техникума;

- Положение о текущем контроле успеваемости и промежуточной аттестации обучающихся;

- Положение о внутритехникумовском контроле;

- Положение о внутренней системе оценки качества образования;

- Положение о порядке и условии перевода, восстановления и отчисления обучающихся;

- Положение о порядке организации самостоятельной работы студентов;

- Положение об обучению по индивидуальному учебному плану обучающихся;

- Положение об учебно-методическом комплексе дисциплины;

- Положение о порядке разработки и требованиях к содержанию и оформлению календарно-тематического плана учебных дисциплин и профессиональных модулей на основе Федеральных государственных образовательных стандартов среднего профессионального образования;

- правила внутреннего распорядка студентов;

- рабочие программы учебных дисциплин, профессиональных модулей, практик, реализуемых в рамках основной профессиональной образовательной программы.

### **7.2 Фонды оценочных средств для проведения текущего контроля успеваемости и промежуточной аттестации**

В соответствии с ФГОС по профессии 09.01.03. Мастер по обработке цифровой информации, оценка качества освоения обучающимися основной образовательной программы включает:

- текущий контроль успеваемости;
- промежуточную аттестацию;
- государственную итоговую аттестацию.

Конкретные формы и процедуры текущего контроля знаний, промежуточной аттестации по каждой дисциплине и профессиональному модулю разрабатываются техникумом самостоятельно и доводятся до сведения студентов в течение первых двух месяцев от начала обучения.

Для аттестации студентов на соответствие их персональных достижений поэтапным требованиям ППКРС профессии 09.01.03. Мастер по обработке цифровой информации (текущий контроль успеваемости и промежуточная аттестация) создаются фонды оценочных средств, позволяющие оценить знания, умения, практический опыт и освоенные компетенции.

Фонды оценочных средств для промежуточной аттестации по дисциплинам и междисциплинарным курсам в составе профессиональных модулей разрабатываются и утверждаются образовательной организацией самостоятельно, а для промежуточной аттестации по профессиональным модулям и для государственной итоговой аттестации - разрабатываются и утверждаются образовательной организацией после предварительного положительного заключения работодателей (п.8.3. ФГОС СПО).

Оценка качества подготовки студентов и выпускников осуществляется в двух основных направлениях:

- оценка уровня освоения дисциплин;

- оценка компетенций студентов.

Для оценки уровня освоения учебных дисциплин и оценки компетенций обучающихся по профессии 09.01.03. Мастер по обработке цифровой информации созданы фонды оценочных средств:

- общеобразовательного цикла, включающие в себя контрольно-оценочные средства по каждой учебной дисциплине;
- общепрофессионального цикла, включающие в себя контрольно-оценочные средства по всем дисциплинами;
- профессионального цикла, включающие в себя контрольно-оценочные средства по профессиональным модулям;
- контрольно-оценочные средства по учебной практике;
- фонд оценочных средств по государственной итоговой аттестации; Фонды оценочных средств представлены в приложение.

Текущий контроль успеваемости осуществляется преподавателем в процессе проведения практических занятий, проверки выполнения самостоятельной внеаудиторной работы, устного и письменного опроса, тестирования, выполнения контрольных работ.

Текущий контроль результатов прохождения учебной практики в соответствии с рабочей программой практики происходит при использовании следующих обязательных видов контроля:

- ежедневный контроль посещаемости и успеваемости практики (с отметкой в журнале практики);
- анализ и оценка качества учебно-производственных работ на учебной практике (уровень владения ПК и ОК при выполнении работ оценивается в журналах практики).

Текущий контроль результатов прохождения производственной практики в соответствии с рабочей программой практики происходит при использовании следующих обязательных видов контроля:

- контроль посещаемости практики;
- наблюдение за выполнением видов работ на практике;
- контроль качества выполнения видов работ на практике (уровень владения ПК и ОК при выполнении работ оценивается в аттестационном листе и характеристике с практики);
- контроль за ведением дневника практики и сбором материалов для отчета по практике.

Промежуточная аттестация осуществляется в виде экзамена, зачета, дифференцированного зачета.

Промежуточная аттестация по учебной практике проводится в виде дифференцированного зачета.

Дифференцированный зачет по учебной практике проводится в форме выполнения проверочной работы и ответа на вопросы по правилам безопасности при работе за персональным компьютером, пожарной безопасности, электробезопасности.

Дифференцированный зачет проводится за счет времени, отведенного на освоение программы учебной практики.

Промежуточная аттестация по производственной практике – зачет.

Зачет проводится в последний день производственной практики, проходит в виде собеседования по результатам прохождения практики. Студенты допускаются к сдаче зачета при условии выполнения всех видов работ на производственной практике, предусмотренных рабочей программой и своевременном предоставлении следующих документов:

- положительного аттестационного листа об уровне освоения профессиональных компетенций;

- положительной производственной характеристики организации на обучающегося по освоению общих компетенций в период прохождения практики;

- дневника-отчета практики.

Зачет проходит на основании представленного отчета по практике с иллюстрацией материала.

Фонды оценочных средств состоят из комплексов оценочных средств по учебным дисциплинам, профессиональным модулям, учебной и производственной практик, государственной итоговой аттестации

### *Структура ФОС профессии 09.01.03. Мастер по обработке цифровой информации*

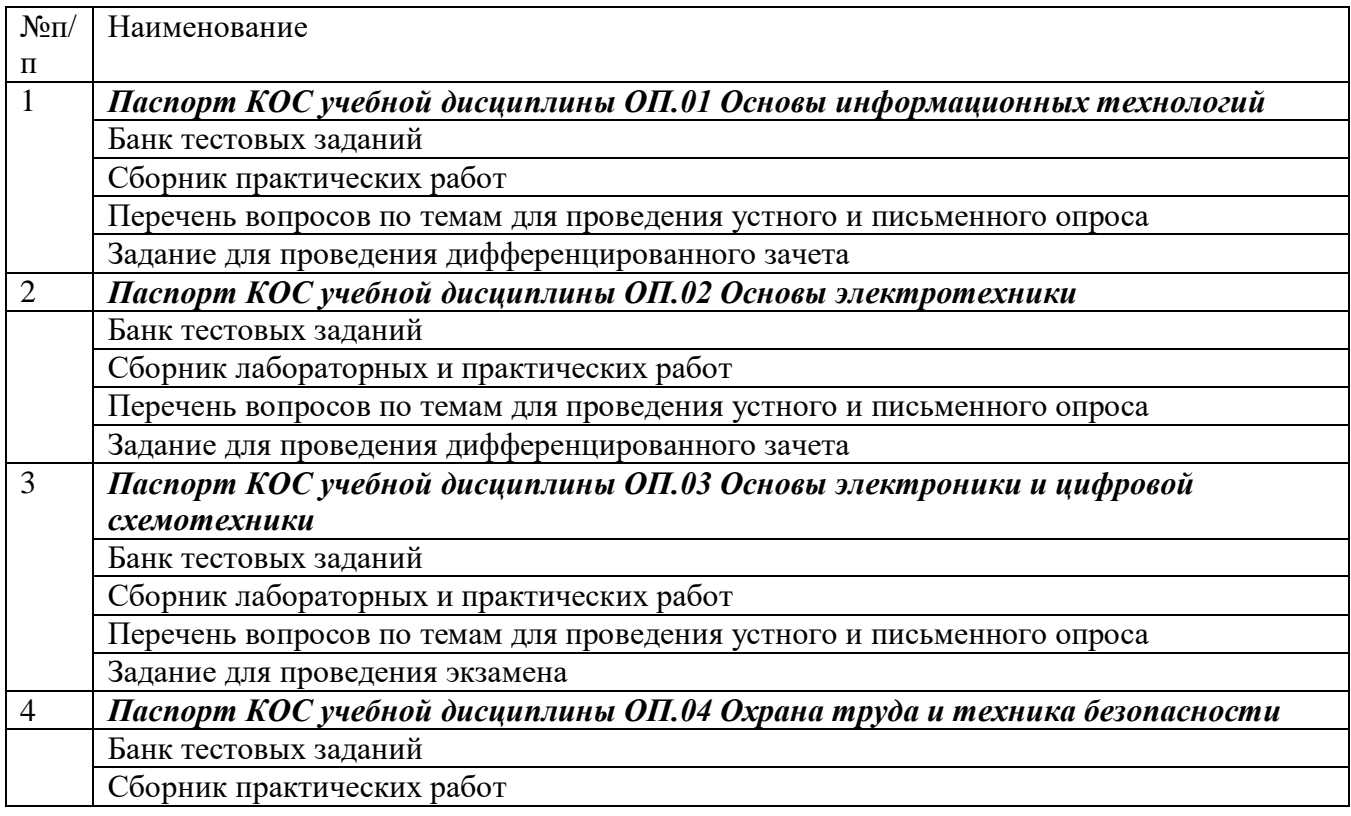

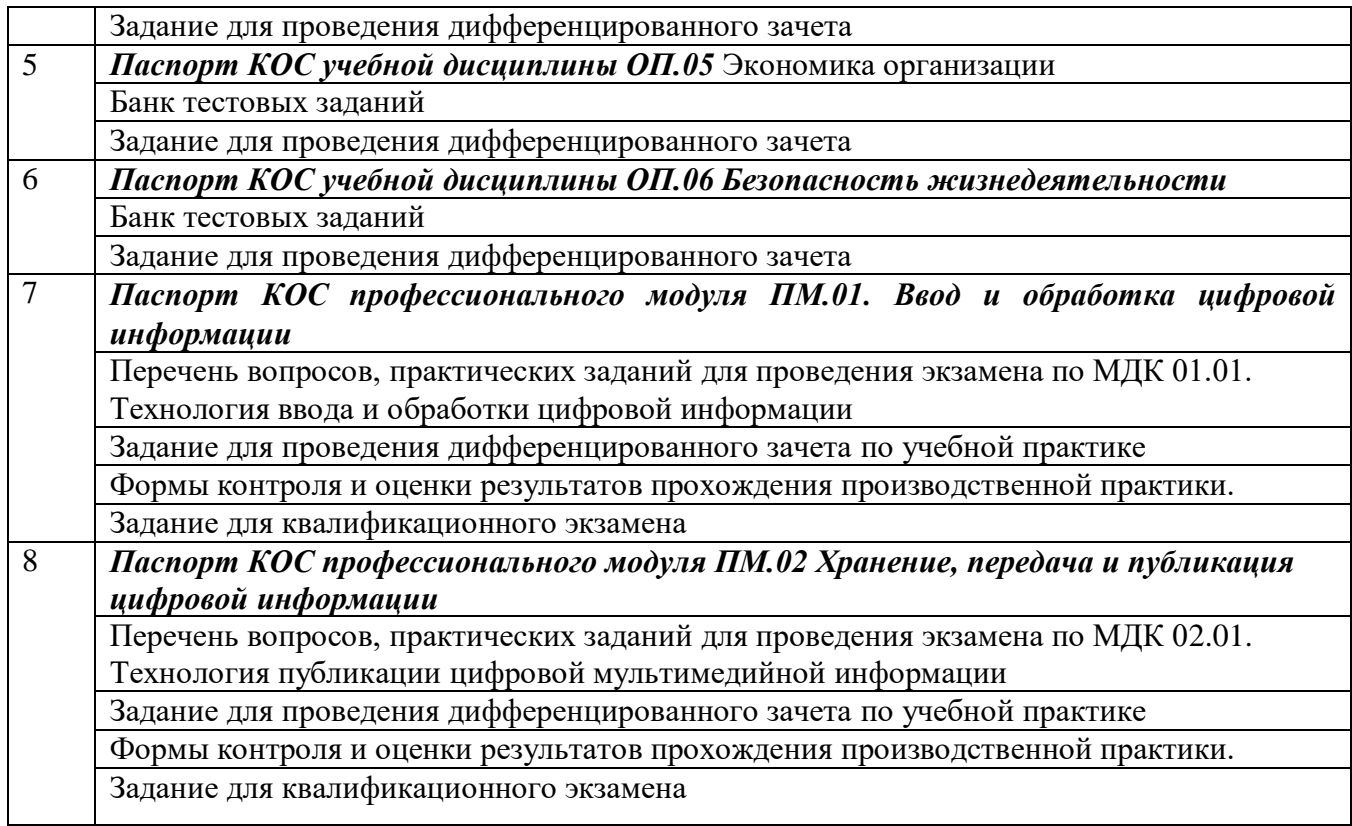

Для промежуточной аттестации студентов по дисциплинам (междисциплинарным курсам) кроме преподавателей конкретной дисциплины (междисциплинарного курса) в качестве внешних экспертов привлекаются преподаватели смежных дисциплин (курсов). Для максимального приближения программ промежуточной аттестации студентов по профессиональным модулям к условиям их будущей профессиональной деятельности в качестве внештатных экспертов привлекаются работодатели.

Количество экзаменов в процессе промежуточной аттестации обучающихся по очной, форме получения образования не должно превышать 8 экзаменов в учебном году, а количество зачетов и дифференцированных зачетов - 10. В указанное количество не входят экзамены и зачеты по физической культуре.

Знания и умения выпускников определяются оценками «отлично», «хорошо»,

«удовлетворительно» и «зачтено» («зачет»), которые указываются в приложении к диплому о среднем профессиональном образовании.

В журналах теоретического и производственного обучения оценки проставляются цифрами «5», «4», «3», «2». В зачетных книжках – 5 (отлично), 4 (хорошо), 3 (удовлетворительно).

Государственная итоговая аттестация выпускника образовательного учреждения среднего профессионального образования является обязательной и осуществляется после освоения образовательной программы по профессии 09.01.03. Мастер по обработке цифровой информации.

К ГИА допускаются обучающийся, не имеющий академической за должности и в полном объеме выполнивший учебный план или индивидуальный учебный план.

ГИА проводится с целью оценки степени и уровня освоения обучающимися образовательной программы и определения соответствия результатов освоения обучающимися требованиям ФГОС СПО по профессии 09.01.03. Мастер по обработке цифровой информации.

Государственная итоговая аттестация проводится в форме защиты выпускной квалификационной работы в виде демонстрационного экзамена.

Программа государственной итоговой аттестации по профессии 09.01.03. Мастер по обработке цифровой информации.

### **8 Организации образовательной деятельности для лиц с ограниченными возможностями здоровья**

Для создания доступной среды обучающимся с ограниченными возможностями здоровья в Техникуме предусмотрены следующие мероприятия:

Физические – архитектурная доступность - повышение уровня доступности объектов техникума для лиц с ограниченными возможностями (установленные пандусы, оборудованные входные группы корпусов техникума, установленные поручни, оборудованные туалетные комнаты и т.д.) в соответствии с рекомендациями СНиП.

Социально-психологические – адаптация – процесс, позволяющий обеспечить полноценное включение обучающихся с ограниченными возможностями здоровья, их личностную самореализацию в профессиональной образовательной организации для получения профессионального образования (стимулирование мотивационной деятельности, создание условий для благоприятных взаимодействий в коллективе, формирование установок к профессиональной самореализации).

Содержательные – когнитивность - способность к умственному восприятию и переработке внешней информации, за счет усвоения профессиональных навыков (освоение адаптированных образовательных программ, приобретение новых умений и навыков профессиональной деятельности).

Мероприятия по обеспечению ресурсами:

- методические (создание индивидуальных учебных планов, учебно-методического обеспечения, индивидуальных программ обучения лиц с ограниченными возможностями здоровья);

- материально-технические (специальное оборудование, компьютерное и техническое обеспечение).

Формы обучения лиц с ограниченными возможностями здоровья:

- очная форма (включение обучающихся с ограниченными возможностями здоровья в обычную учебную группу).

В техникуме созданы надлежащие материально-технические условия, обеспечивающие возможность для беспрепятственного доступа лиц с ограниченными возможностями здоровья в здания и помещения образовательного учреждения, включая: пандусы, поручни, распашные двери, рельефную полосу на лестничном марше, специально оборудованные учебные места, специализированное учебное оборудование, специально оборудованные санитарно-гигиенические помещения.

### **9 Порядок разработки и утверждения ППКРС**

ППКРС по профессии рассматривается на педагогическом совете техникума, который принимает решение о принятии образовательной программы.

Основная профессиональная образовательная программа СПО программа подготовки квалифицированных рабочих, служащих согласовывается с представителями работодателей, которые при положительном заключении на титульном листе ставят подпись о согласовании.

Рассмотренная, согласованная основная профессиональная образовательная программа утверждается приказом директора.

ППКРС профессии ежегодно обновляется (в части состава дисциплин и профессиональных модулей, установленных в рабочем учебном плане, и (или) содержания рабочих программ учебных дисциплин и профессиональных модулей, программ учебной и производственной практик, методических материалов, обеспечивающих реализацию соответствующей образовательной технологии) с учетом запросов работодателей, особенностей развития науки, культуры, экономики, техники и технологий. Листы внесенных изменений прилагаются к ППКРС.

# **10 Актуализация ОПОП СПО по профессии 09.01.03 Мастер по обработке цифровой информации на основе соответствующих профессиональных стандартов**

Выбор профессионального стандарта для разработки ОПОП ППКРС *( в соответствии с Алгоритмом применения профессиональных стандартов при разработке основной профессиональной образовательной программы)*

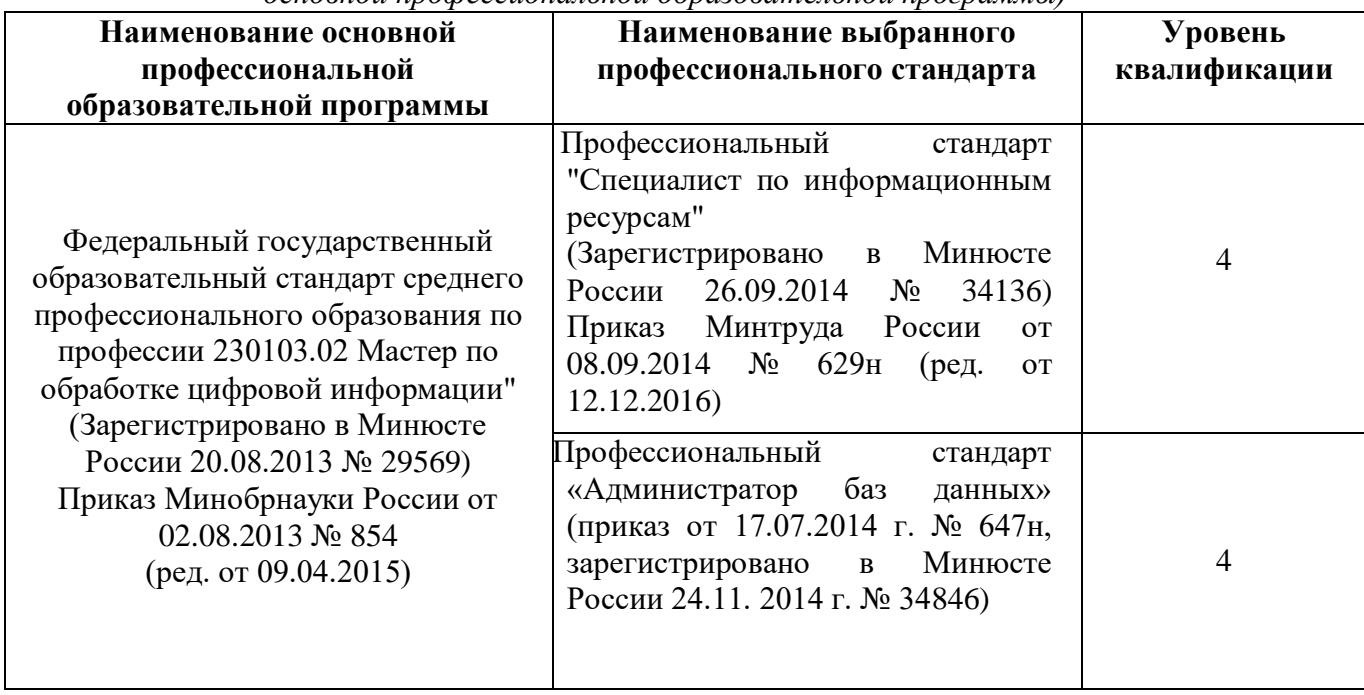

### Сопоставление единиц ФГОС СПО и профессионального стандарта

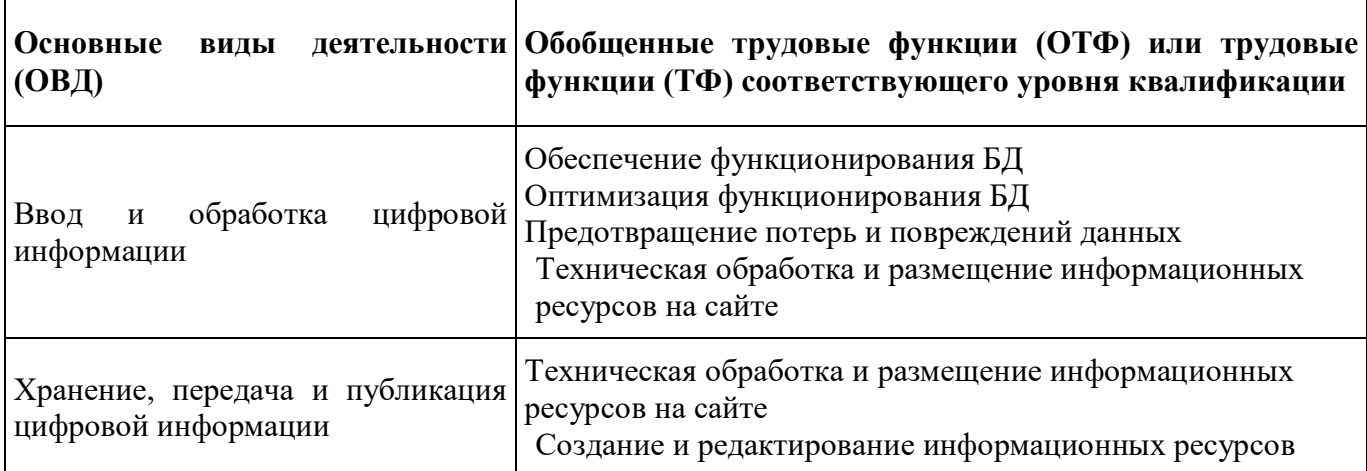

### Описание трудовых функций, входящих в профессиональный стандарт

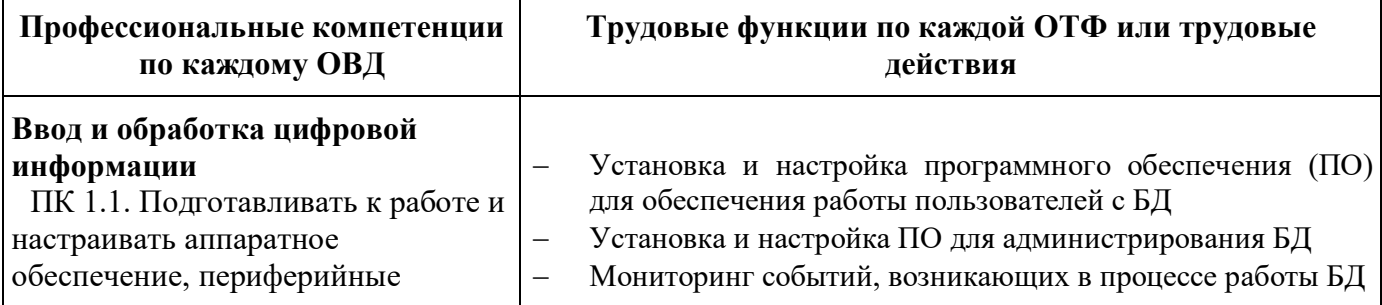

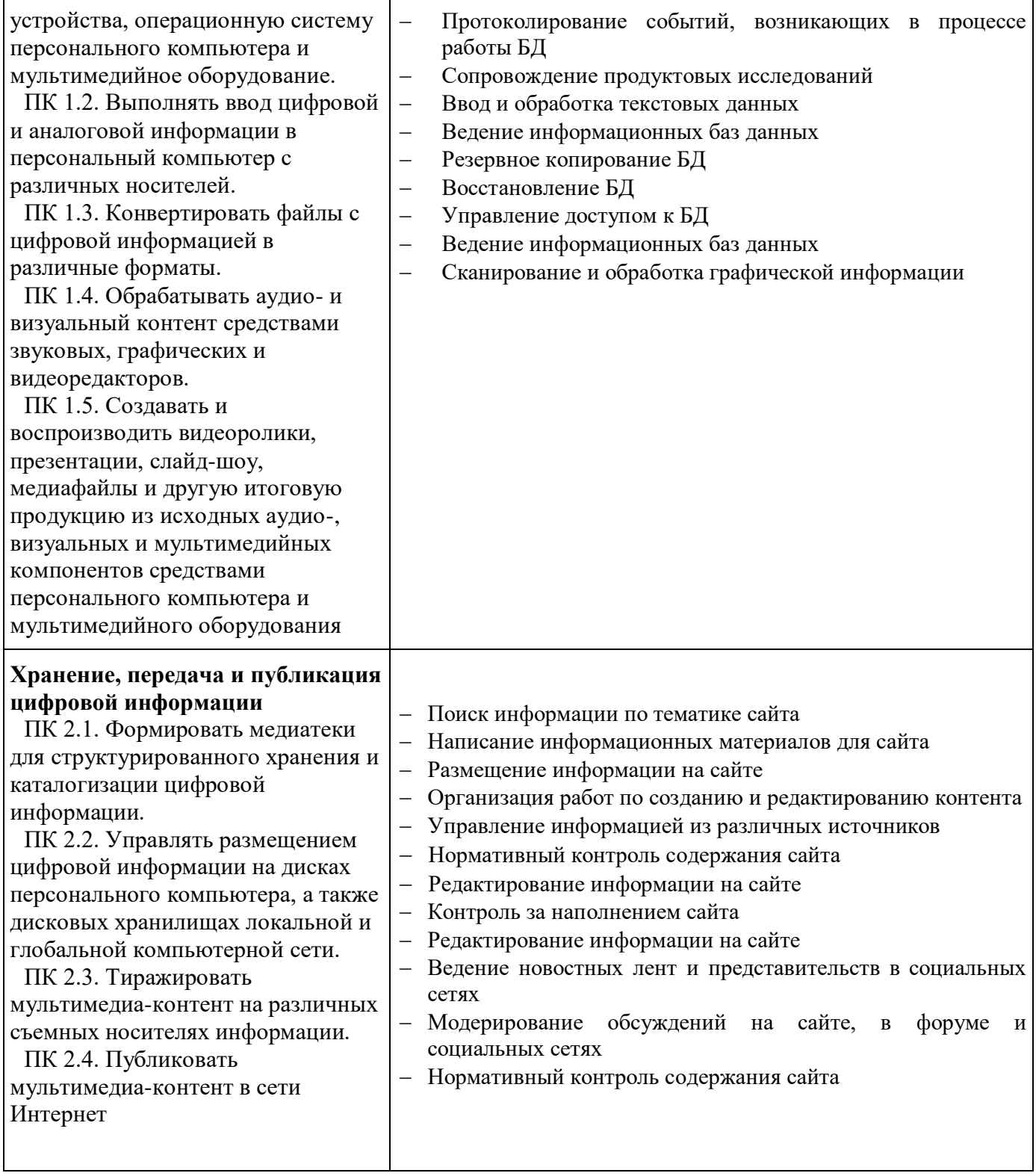

### **Сопоставление результатов подготовки по ФГОС СПО с требованиями к квалификации в профессиональном стандарте**

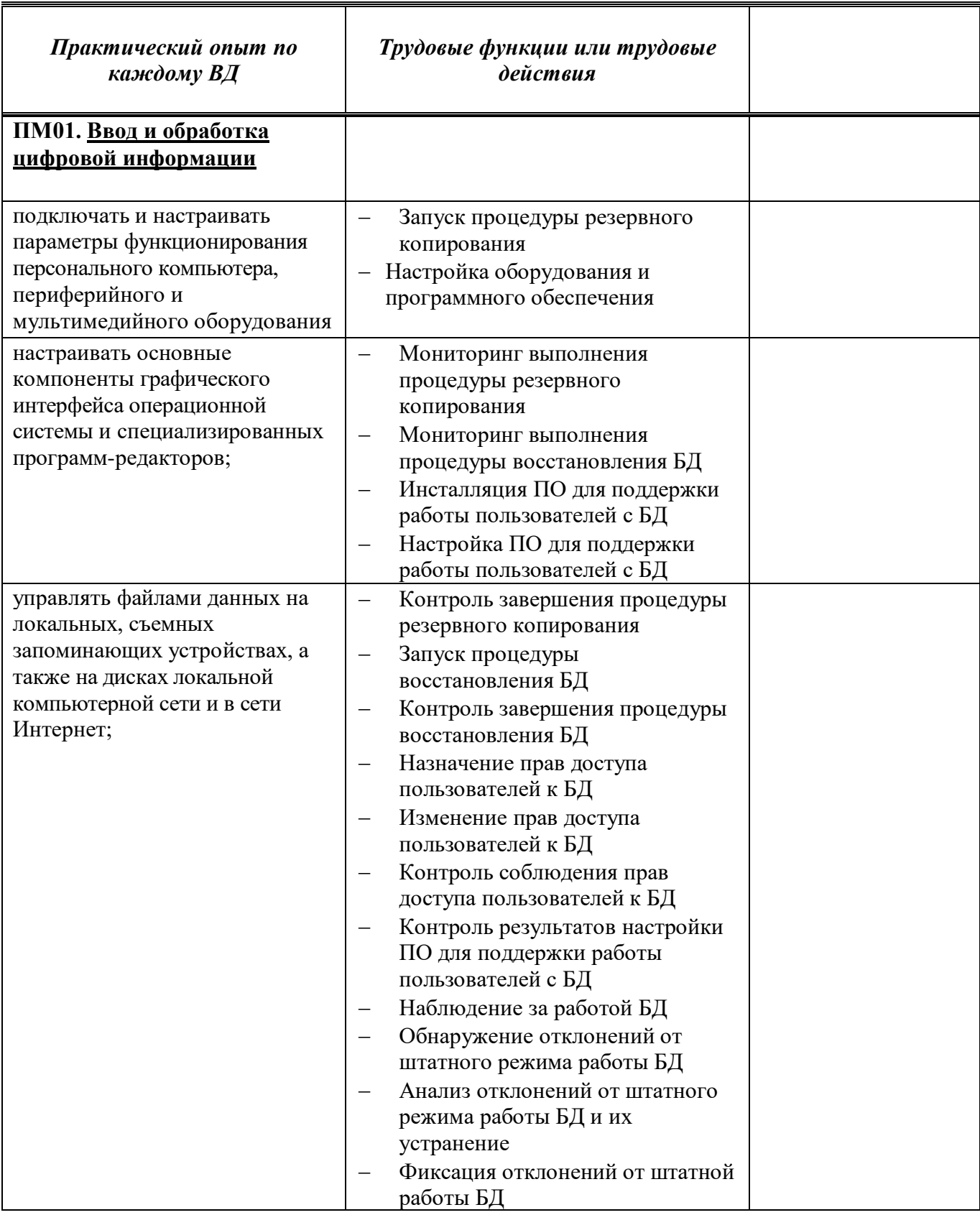

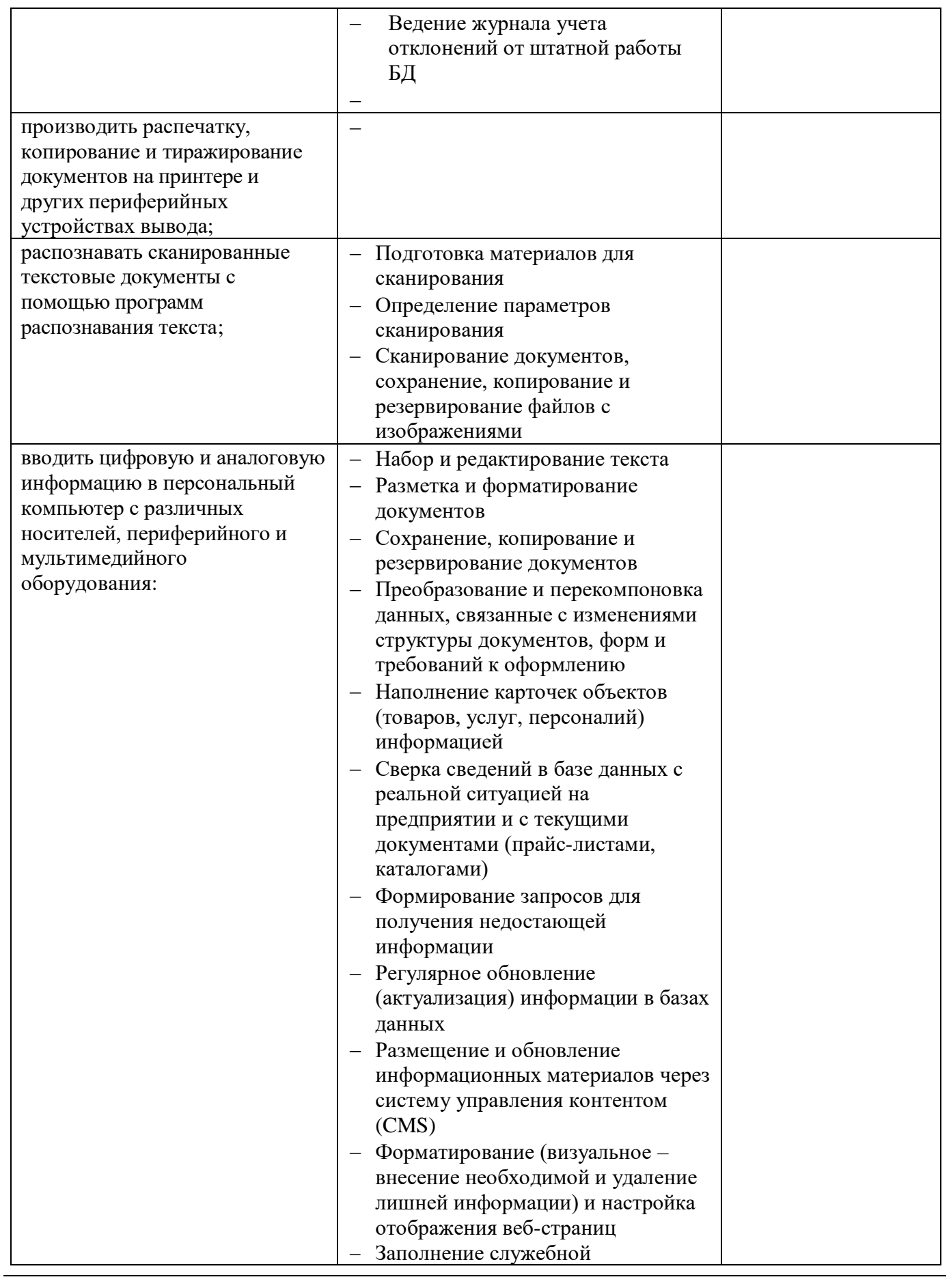

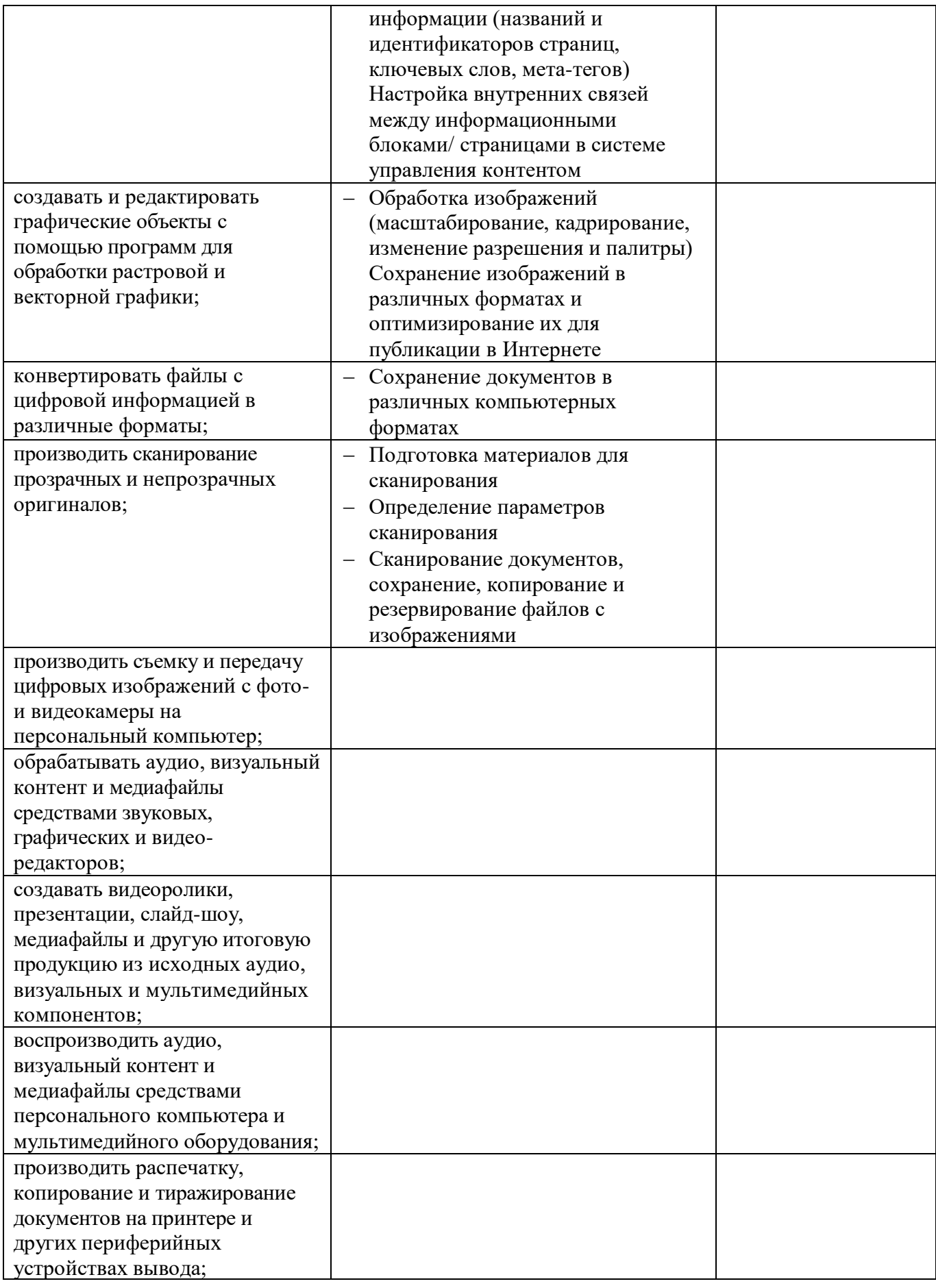

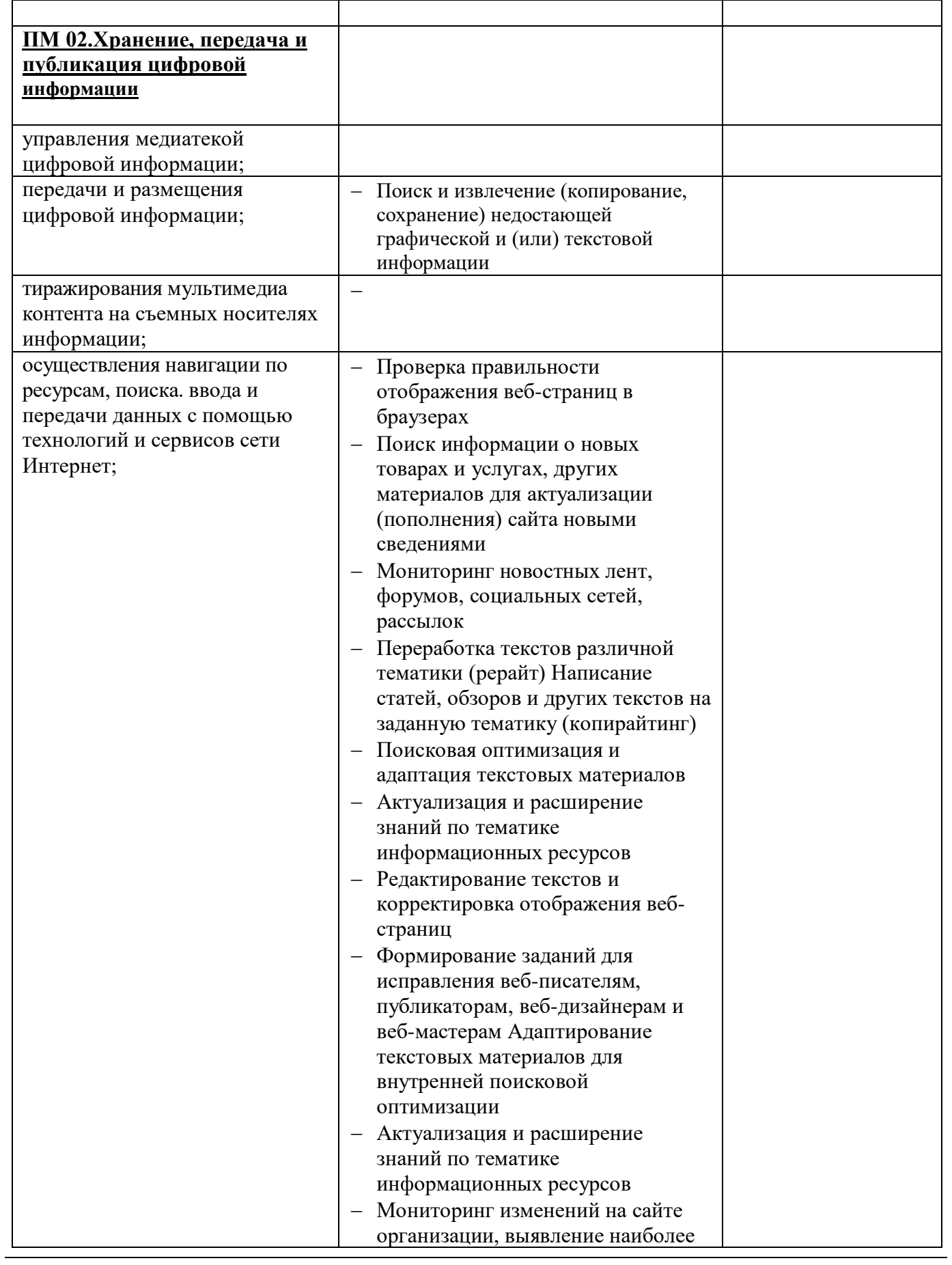

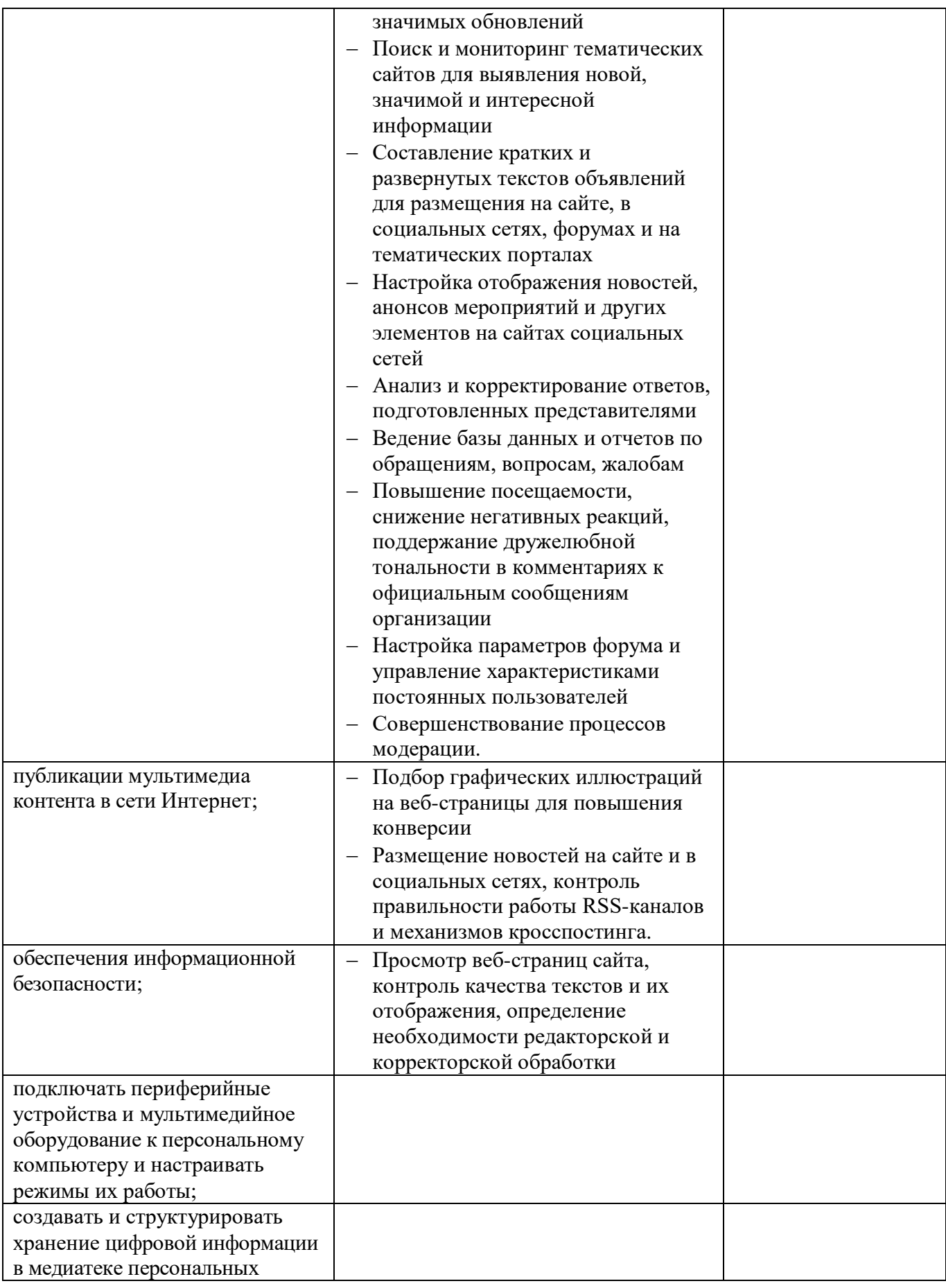

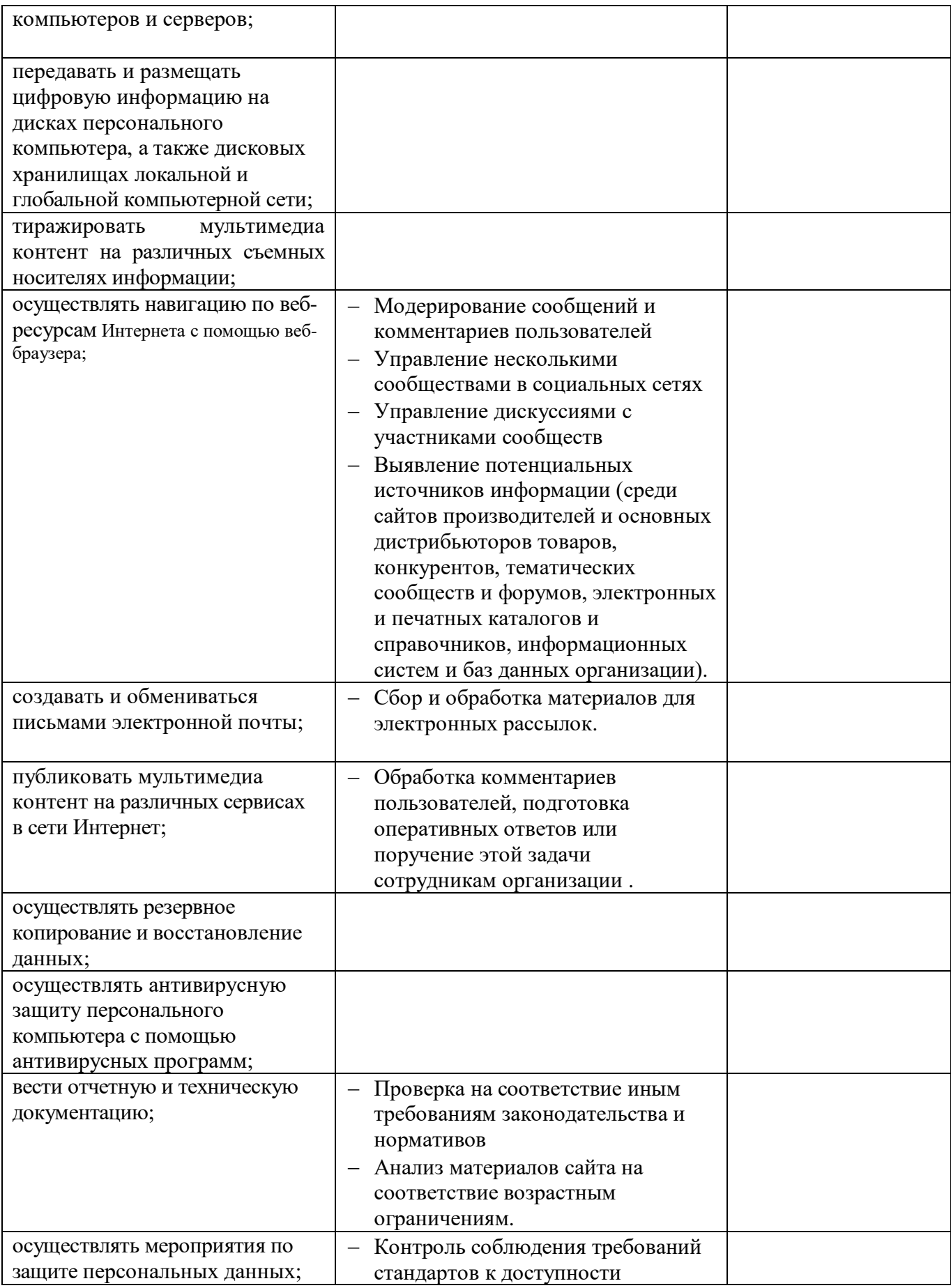

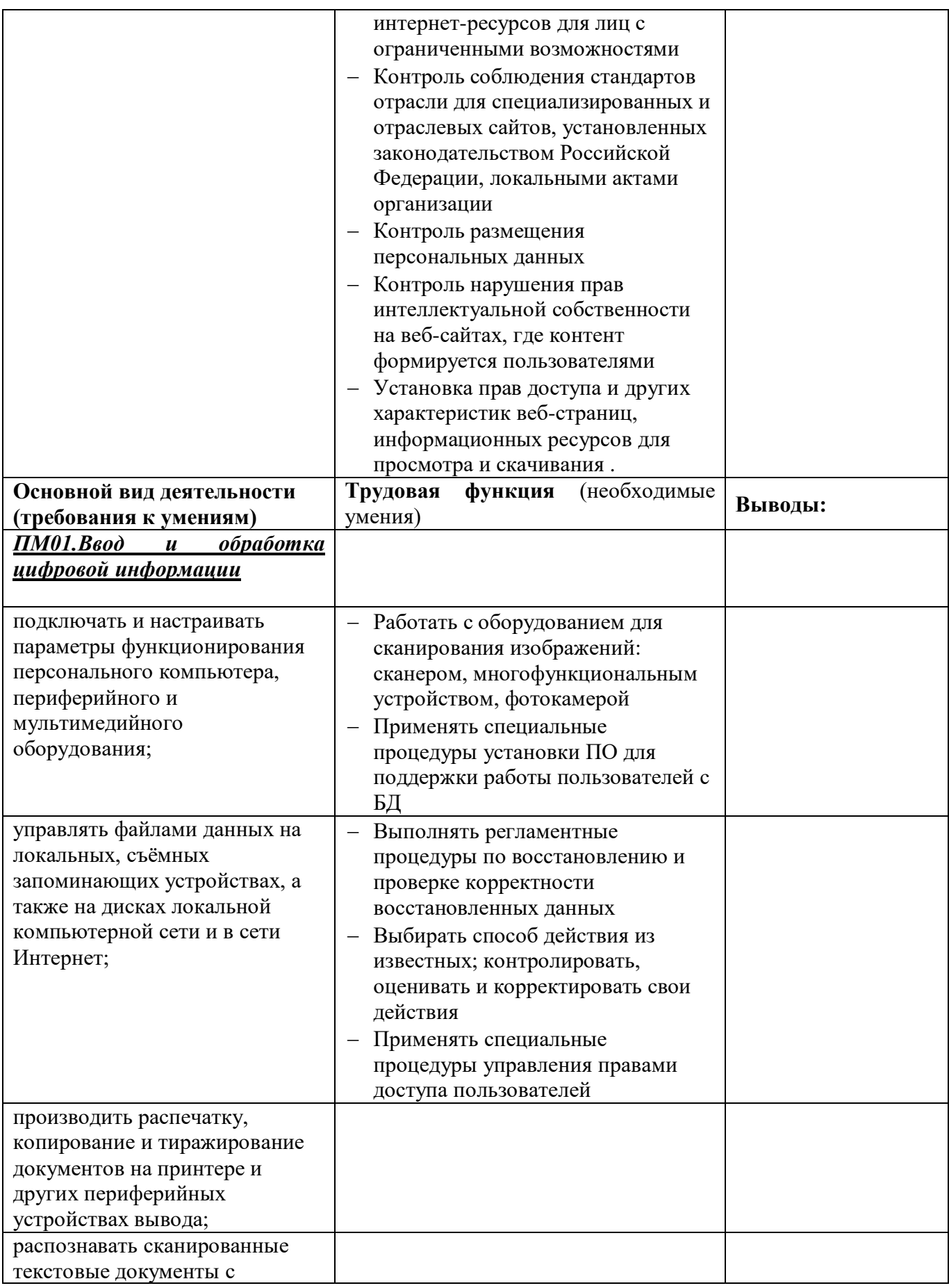

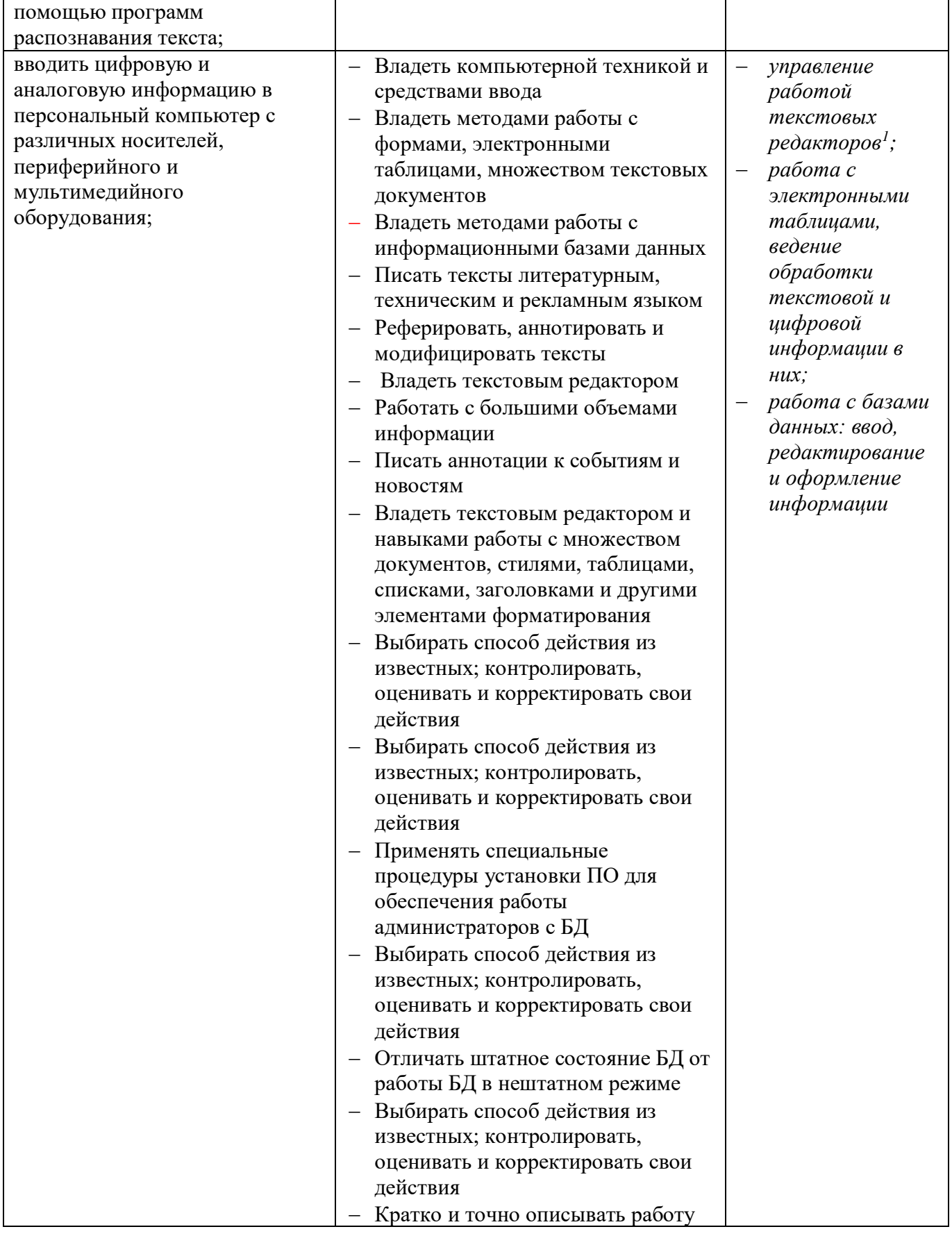

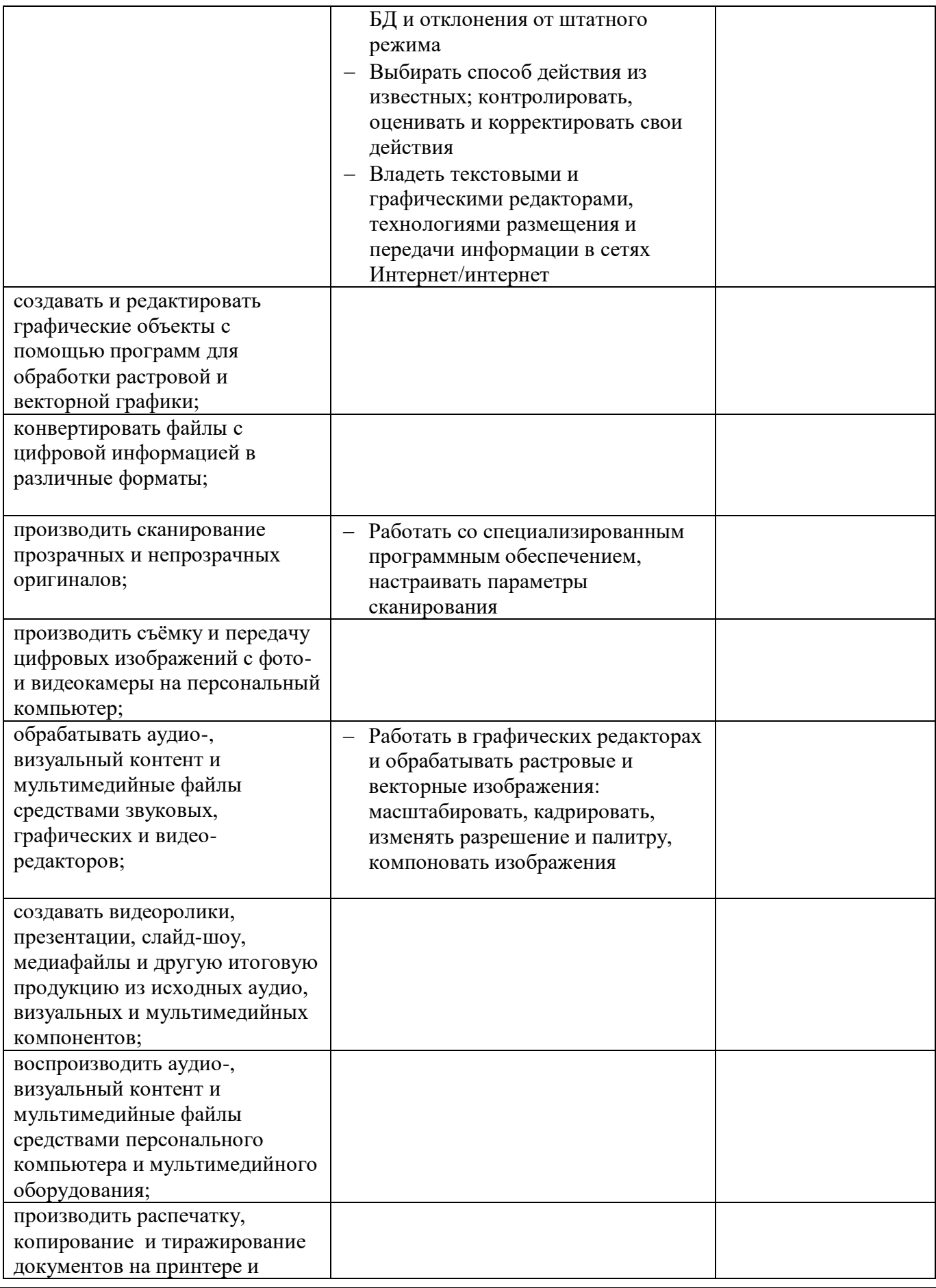

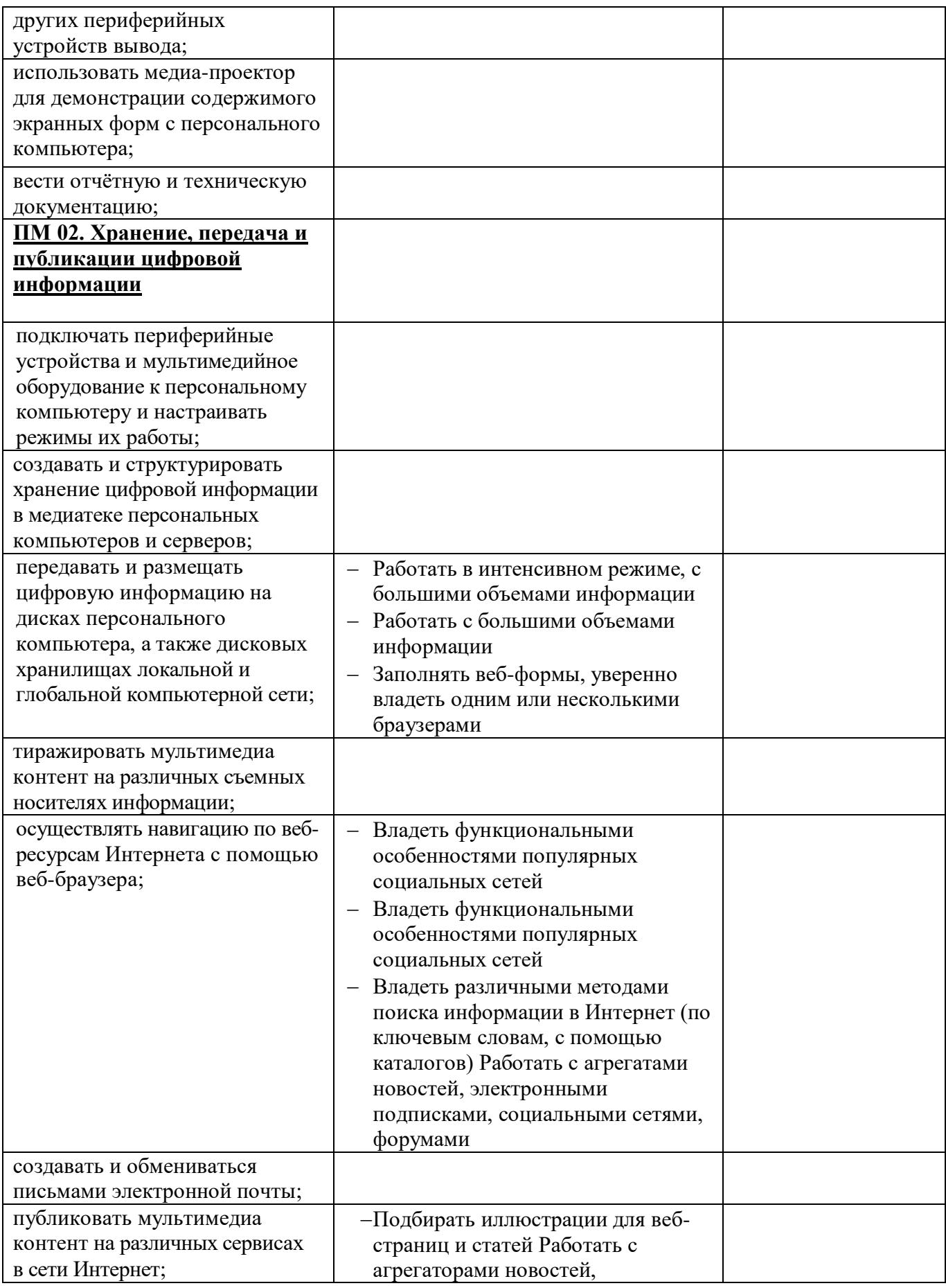

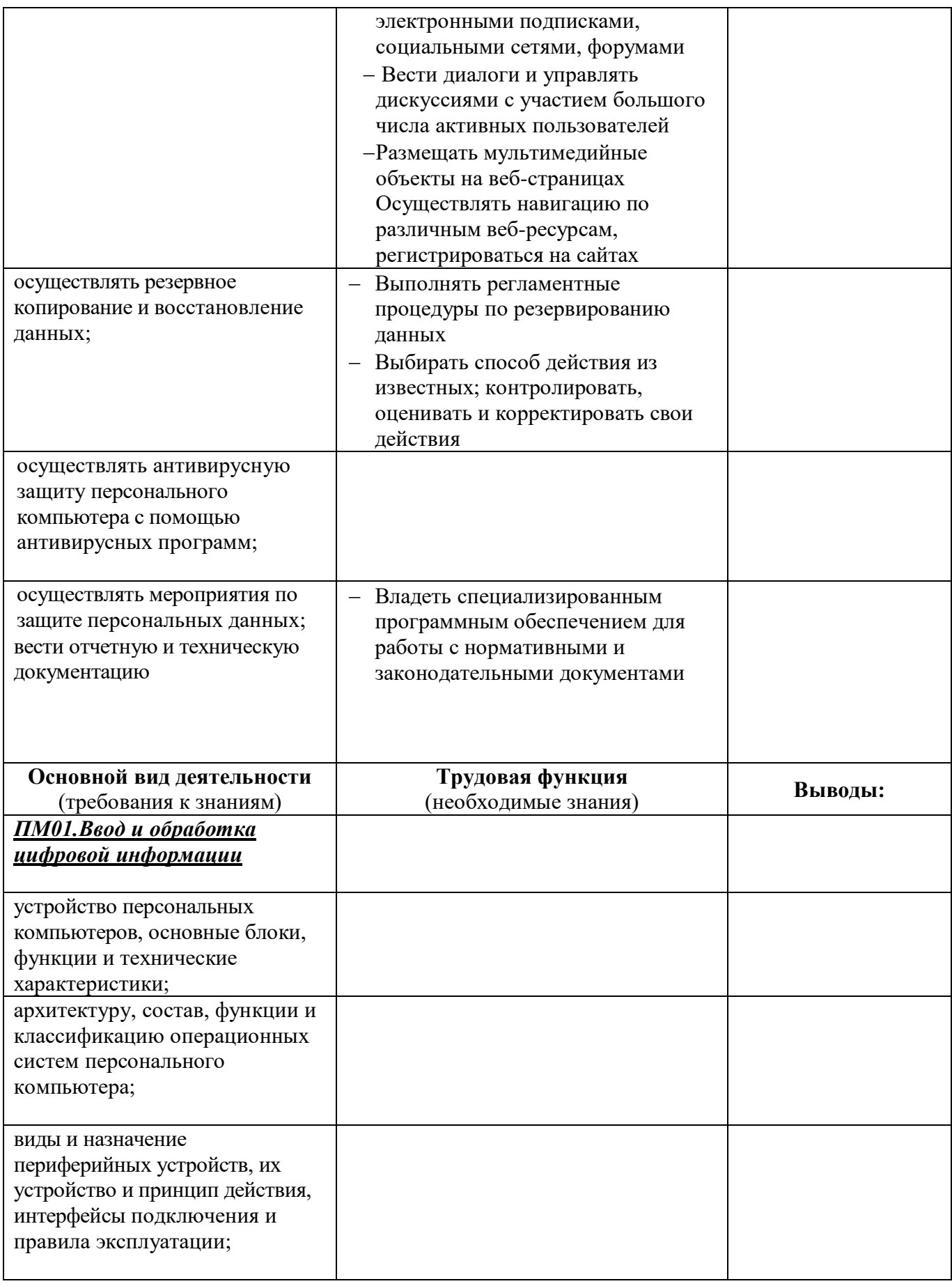

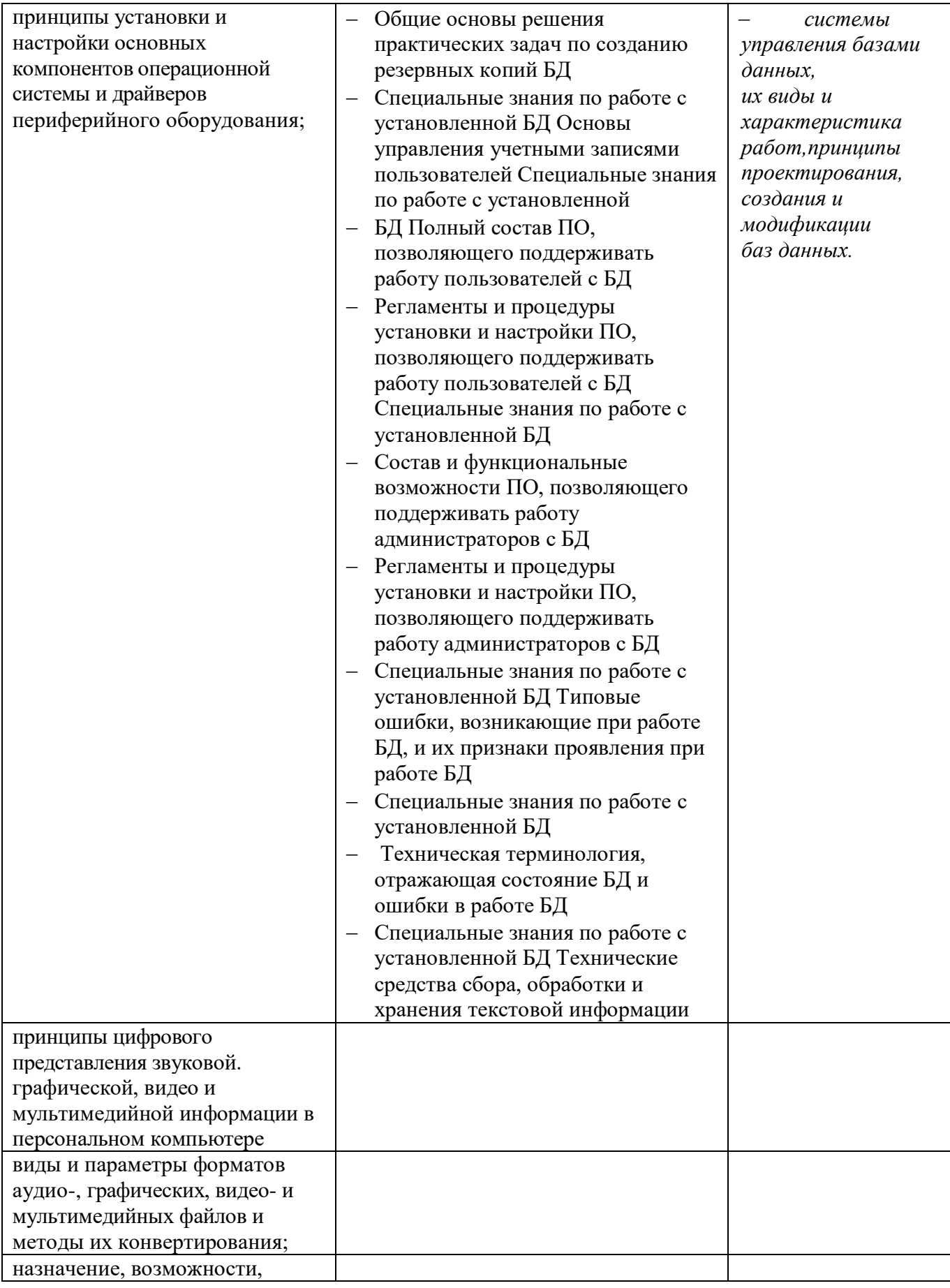

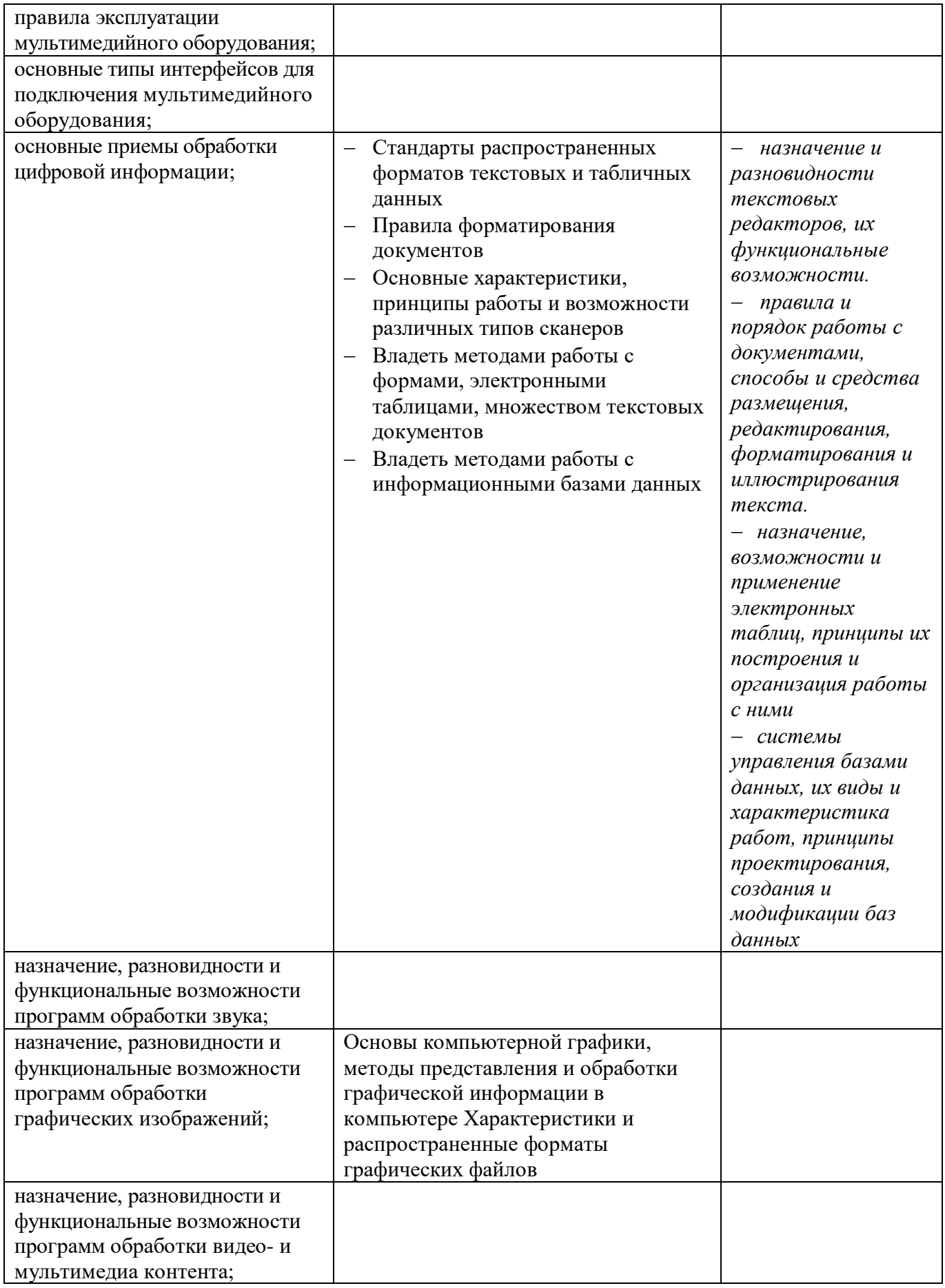

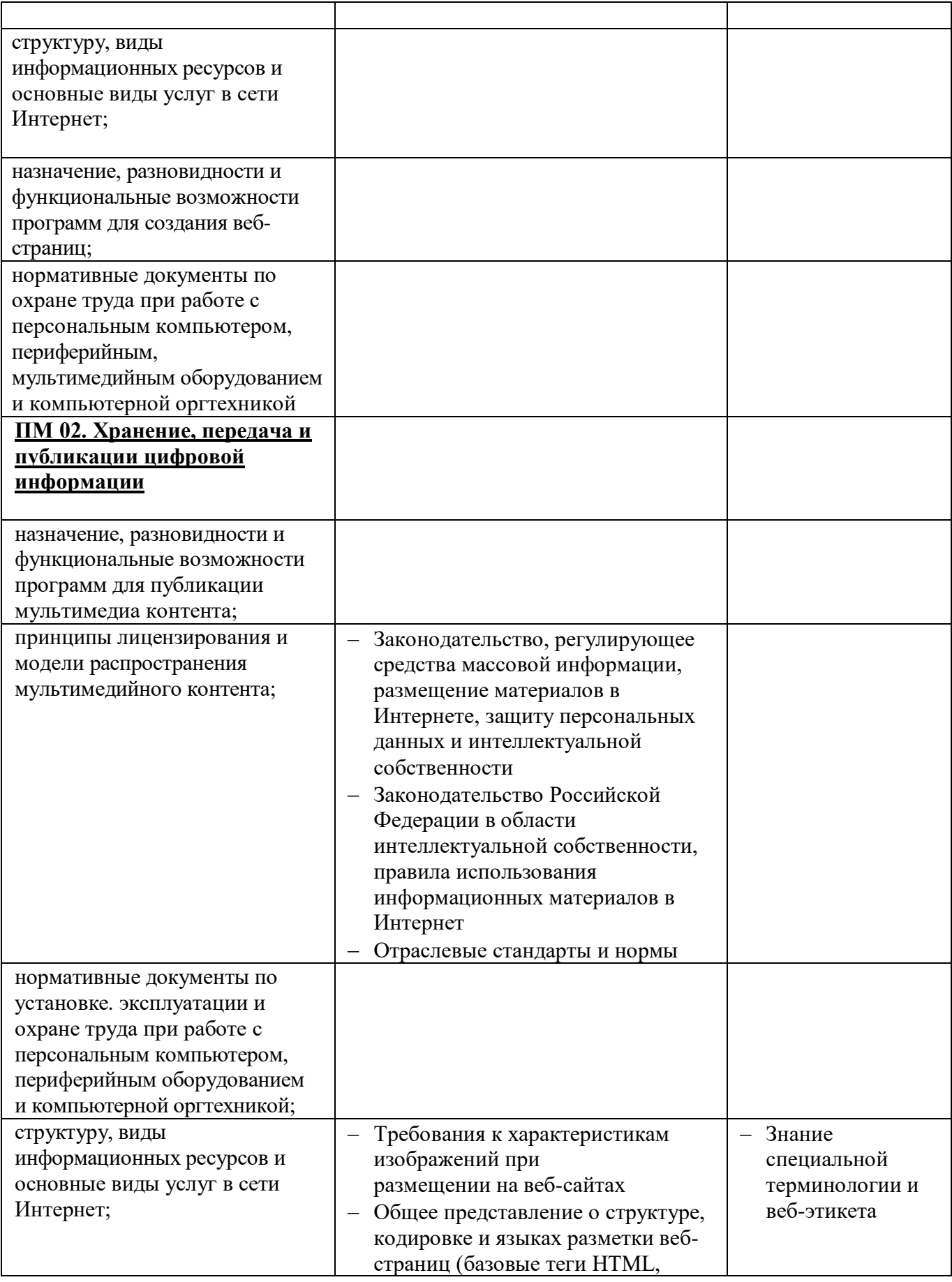

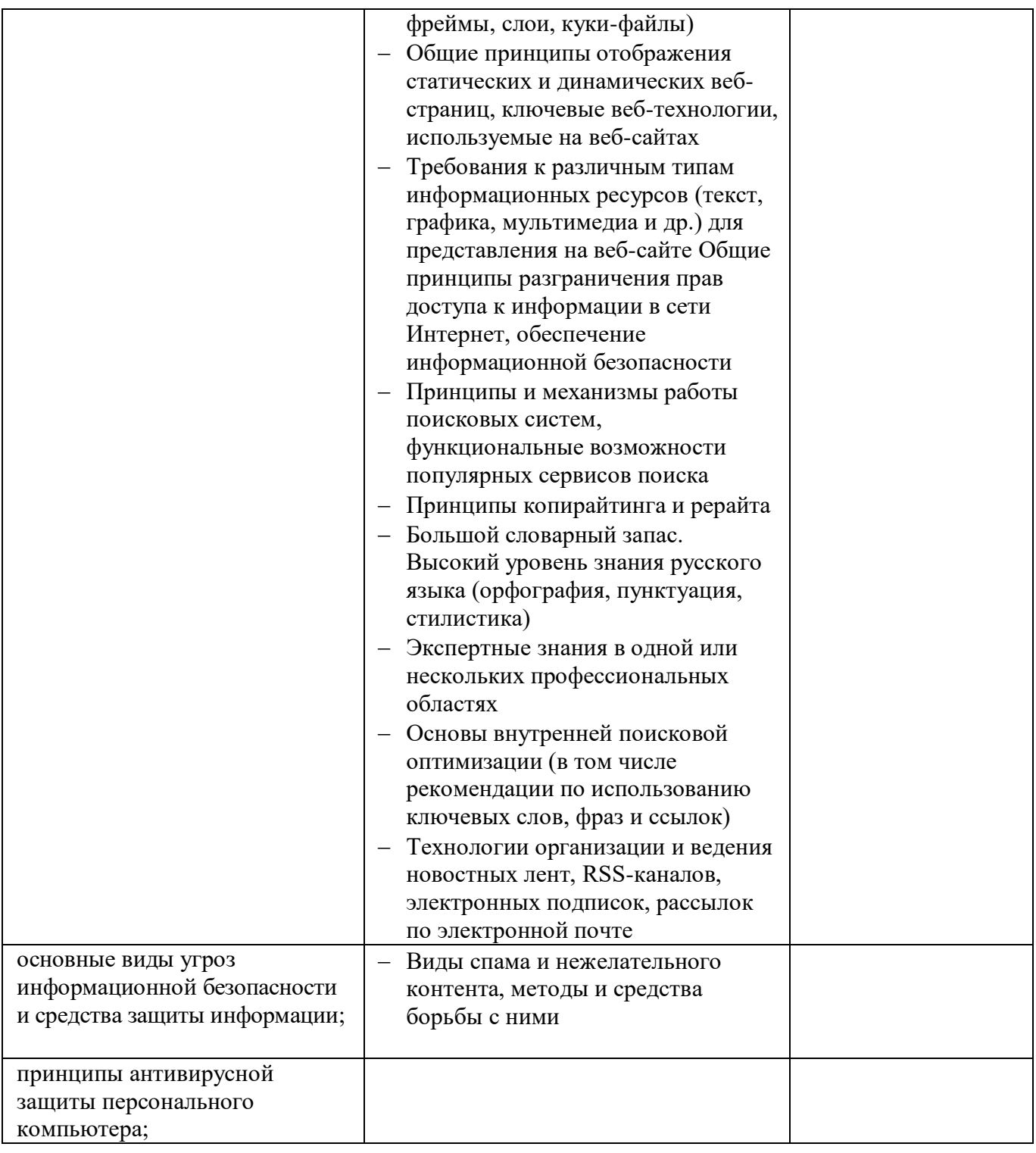

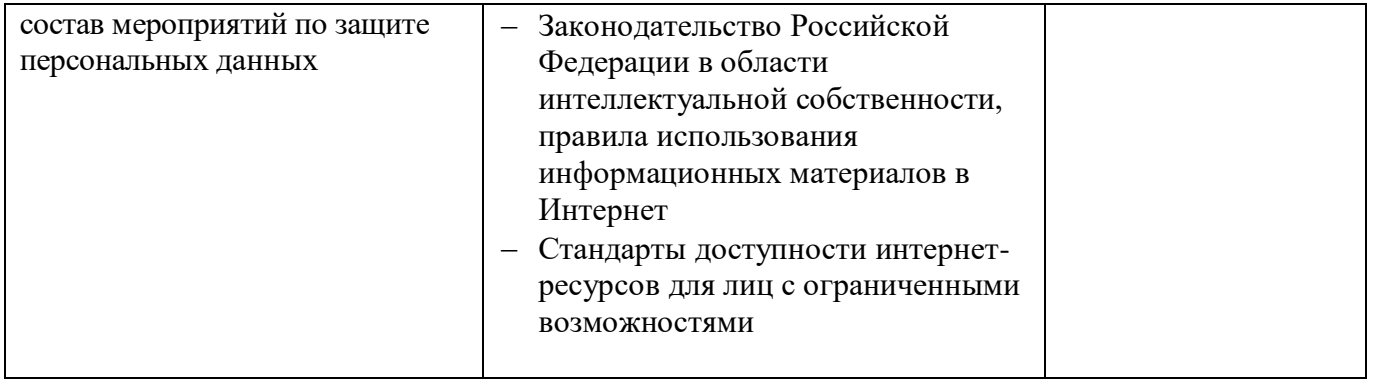